## GRADO EN INGENIERÍA EN TECNOLOGÍA INDUSTRIAL

# **TRABAJO FIN DE GRADO**

# *<APLICACIÓN DE SISTEMAS DE MONITORIZACIÓN DINÁMICA DE LÍNEAS EN LA GESTIÓN ACTIVA DE LA DEMANDA>*

**Alumna**: <Rodríguez, Setien, Cristina>

Directora (1): <Fernández, Herrero, Elvira>

Directora (2): <Etxegarai, Madina, Agurtzane>

**Curso:** <2018-2019>

**Fecha:** <Septiembre, 2019>

## **Resumen**

[ES] La exigencia sobre los sistemas de transporte se ha incrementado considerablemente los últimos años debido al rápido crecimiento de la demanda eléctrica. La Gestión Activa de la Demanda y la monitorización dinámica de líneas juegan un papel importante en la mejora de los problemas a los que se enfrentan hoy en día las líneas de transporte aéreas. En este documento se lleva a cabo una monitorización dinámica de la línea Abanto-Castro y se estudia la posibilidad de aplicación de estrategias de Gestión Activa de la Demanda sobre la misma.

Palabras clave: gestión activa, demanda, monitorización dinámica, líneas.

[EU] Garraio-sistemen gaineko eskakizuna nabarmen hazi da azken urteetan, eskaera elektrikoak izandako hazkunde azkarra dela eta. Eskaeraren Kudeaketa Aktiboak eta aireko lineen jarraipen dinamikoak zeregin garrantzitsua betetzen dute gaur egungo aireko garraio lineek aurre egin beharreko arazoak hobetzeko. Dokumentu honetan, Abanto-Castro aire lineko jarraipen dinamikoa egiten da, baita hartan eskaeraren kudeaketa aktiboaren estrategiak aplikatzeko aukera aztertu ere.

Hitz gakoak: kudeaketa,eskari elektrikoa, jarraipen dinamikoa, aire lineak.

[EN] The demand on transmission systems has increased considerably in recent years due to the rapid growth of electricity demand. Demand Side Management and Dynamic Line Rating play an important role in improving the problems that air transmission lines face today. In this document, a Dynamic Rating of the Abanto-Castro line is carried out and the possibility of applying any Demand Side Management strategies on it is studied.

Key words: Side Management, demand, Dynamic Rating, lines.

# Índice

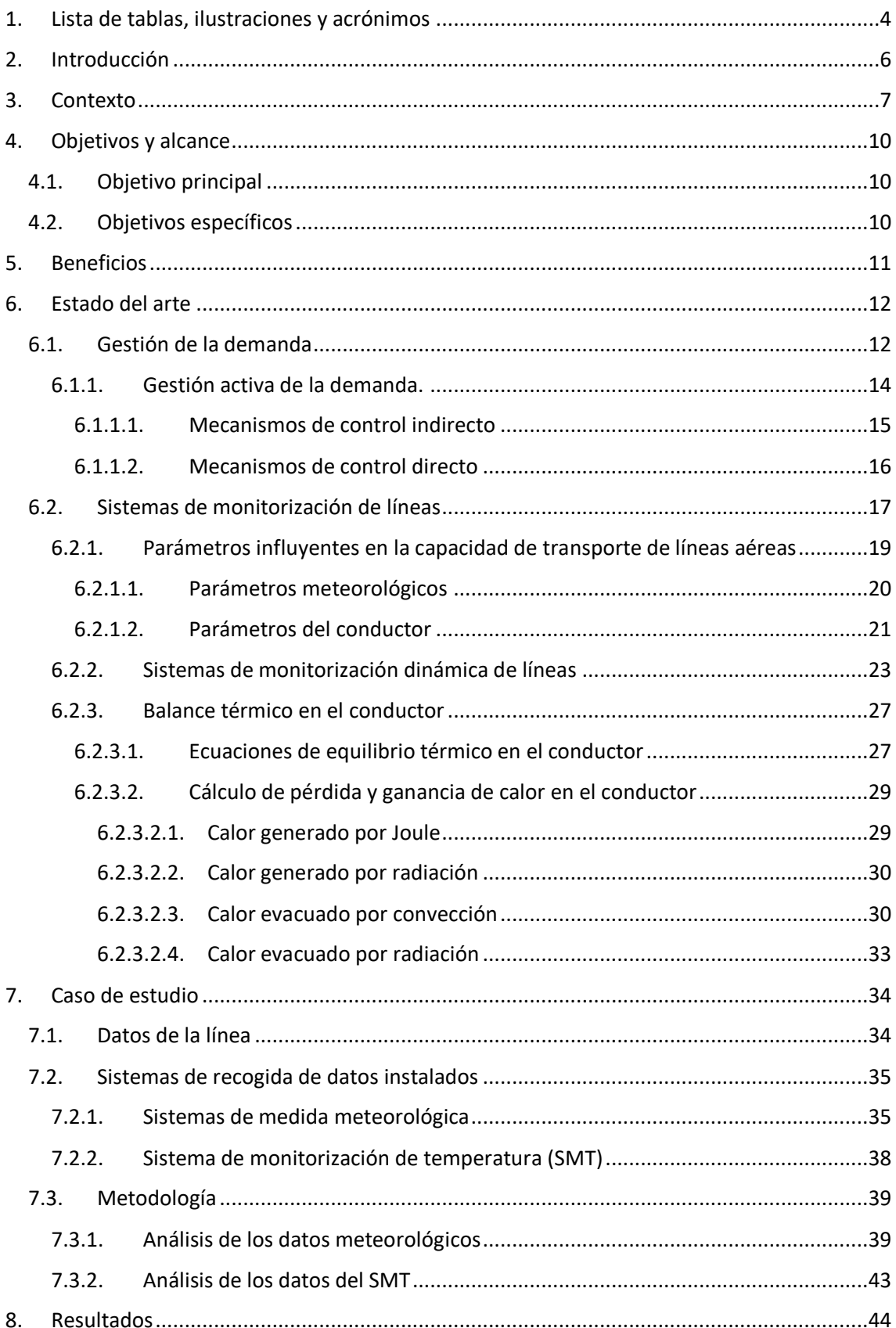

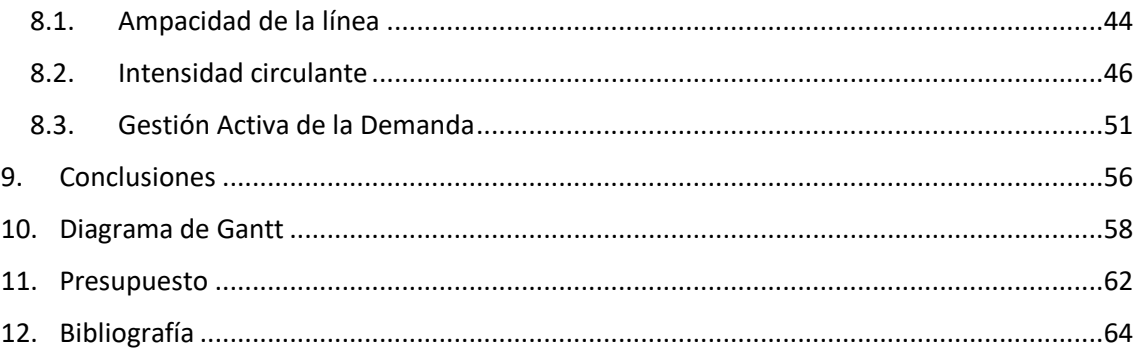

# <span id="page-4-0"></span>**1. Lista de tablas, ilustraciones y acrónimos**

#### **Listado de ilustraciones**

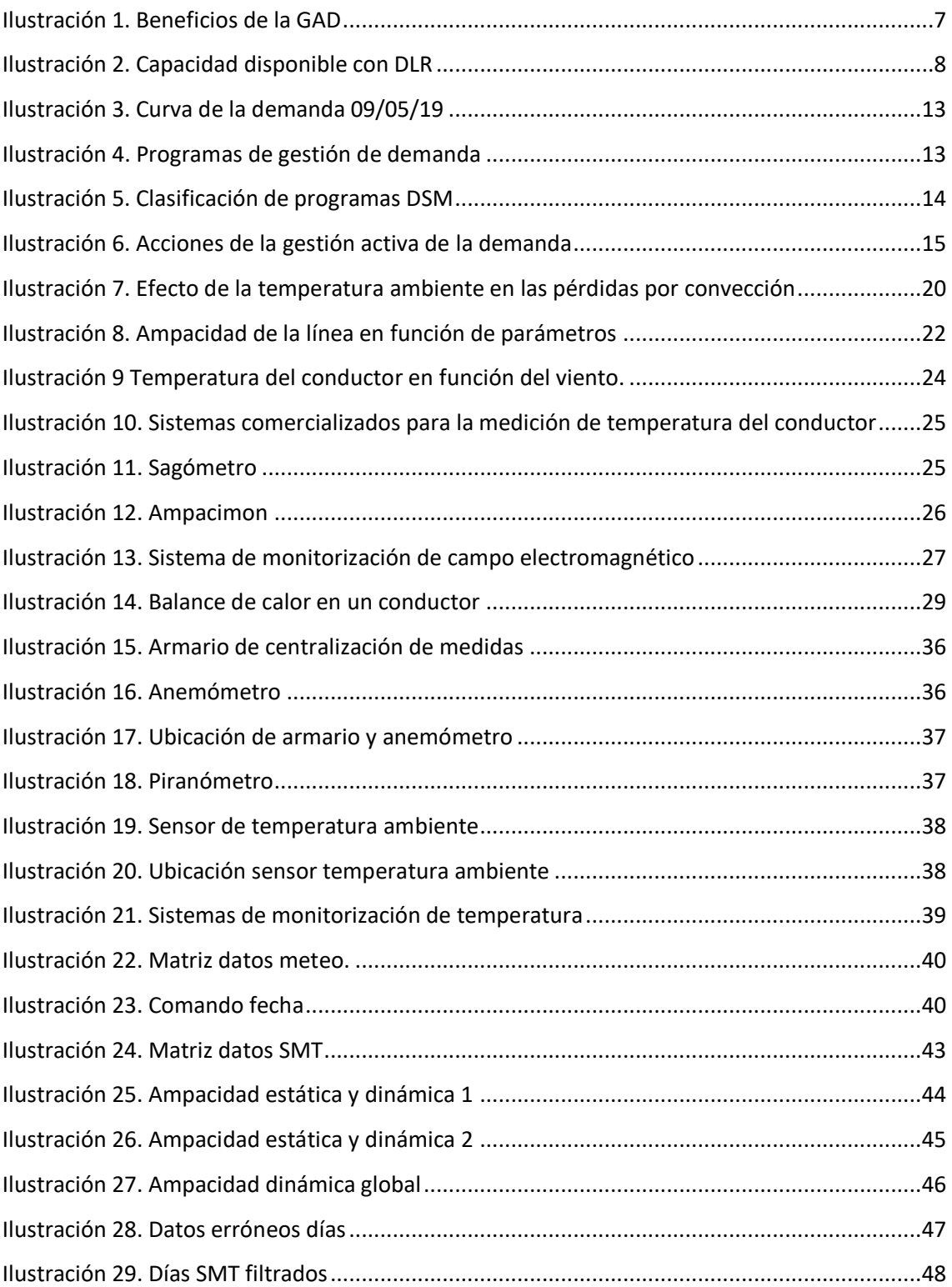

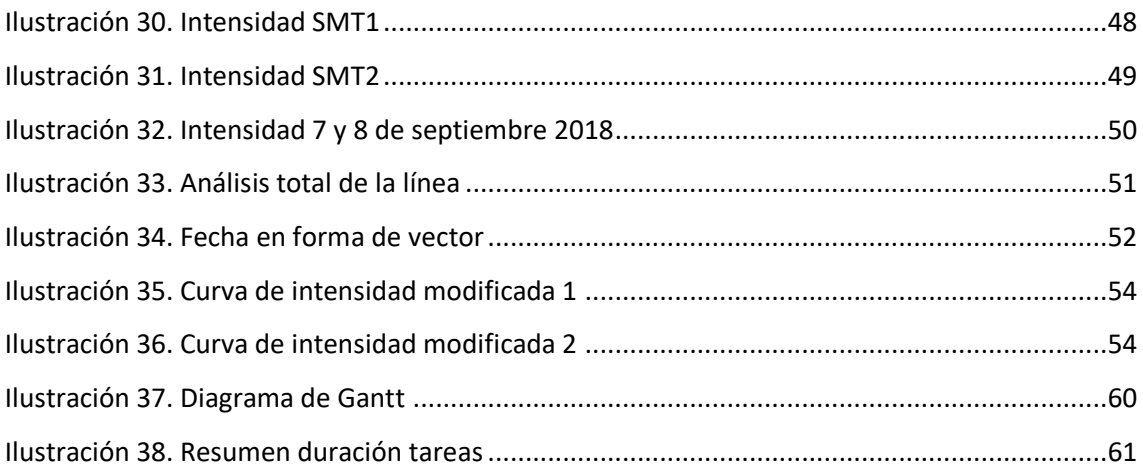

#### **Listado de tablas**

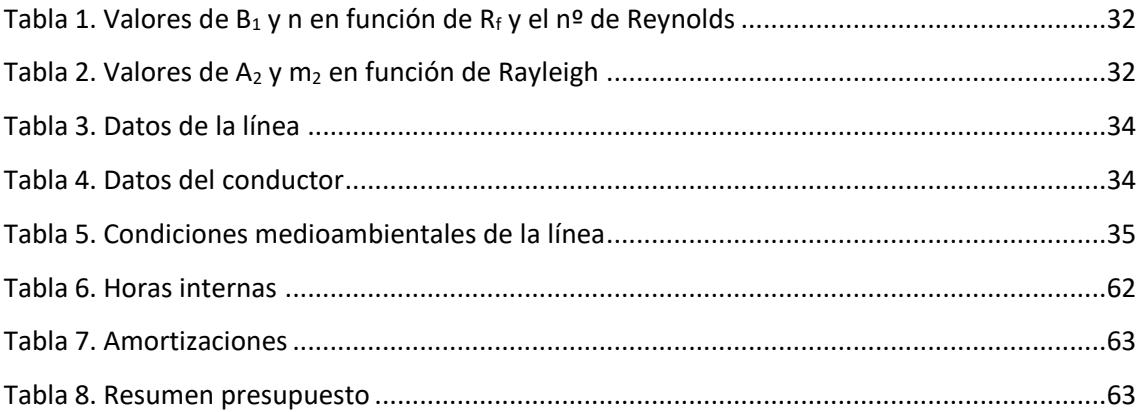

#### **Listado de acrónimos**

**TFG**: Trabajo Fin de Grado

- **DLR**: Dynamic Line Rating
- **GAD**: Gestión activa de la demanda
- **DSM**: Demand Side Management

**DR**: Demand Response

**IEEE**: Institute of Electrical and Electronics Engineers

### **CIGRE**: Consejo Internacional de Grandes Redes Eléctricas

**ToU**: Time of Use

# <span id="page-6-0"></span>**2. Introducción**

Este documento contiene la memoria del Trabajo Fin de Grado denominado "Aplicación de sistemas de monitorización dinámica de líneas en la gestión activa de la demanda".

En primer lugar se describe el contexto, los objetivos y los beneficios que se obtienen gracias la aplicación de los sistemas de monitorización dinámica en líneas aéreas y a los métodos de gestión activa de la demanda.

A continuación, se realiza un análisis de las tecnologías desarrolladas hasta la fecha de ambos. En este apartado se recogen las diferentes estrategias de gestión de la demanda y se ahonda en la capacidad de transporte de líneas aéreas y los diferentes métodos para su repotenciación, haciendo especial hincapié en los sistemas de monitorización de las mismas.

Una vez expuestos los diferentes métodos de monitorización de una línea aérea, se elige el que va a ser utilizado sobre la línea Abanto-Castro, teniendo en cuenta los sistemas ya instalados en la misma. Finalmente, haciendo uso de la herramienta informática Matlab se lleva a cabo el análisis del estado de la línea, calculando tanto su ampacidad estática como dinámica y comparando estos valores con la intensidad que realmente circula. Una vez comprobado su estado, se simula la implantación de gestión activa de la demanda en dicha zona.

Además, este documento incluye un pequeño presupuesto con la inversión que ha sido necesaria para la realización de este TFG y un diagrama de Gantt donde se describe la planificación de las distintas tareas llevadas a cabo.

Por último, se adjunta una conclusión donde se analizan los aspectos más relevantes del estudio de la ampacidad de la línea aérea y las posibles acciones de gestión activa de la demanda a llevar a cabo sobre la misma.

# <span id="page-7-0"></span>**3. Contexto**

Hoy en día, los sistemas de energía eléctrica se enfrentan a numerosos retos para satisfacer una demanda cada vez más creciente y con mayores puntas de una forma eficiente y sostenible. La inserción de energías renovables contribuye a disminuir el impacto medioambiental de esta adaptación, pero su carácter intermitente e impredecible requiere que el sistema cuente con generación de respaldo para garantizar la fiabilidad del suministro.

Por otro lado, los sistemas de transporte y distribución deben adaptarse a estas nuevas necesidades y reforzar su capacidad para poder transmitir las crecientes demandas de potencia de punta, dando lugar a una expansión ineficiente de la infraestructura eléctrica. En este contexto, aumenta el interés entre los reguladores por la flexibilidad de la demanda como recurso indispensable y poco aprovechado para hacer frente a estos retos de una forma más económica para el sistema.

La Gestión Activa de la Demanda (GAD) Eléctrica engloba todo un conjunto de estrategias y medidas encaminadas a facilitar una mayor flexibilidad y una participación más activa de los consumidores en los mercados eléctricos y en la operación del sistema a través de incentivos económicos. Una mayor flexibilidad para modificar la potencia consumida por parte de la demanda conlleva dos grandes ventajas. Por un lado, en el corto plazo puede permitir una operación más económica del sistema, utilizada como reserva secundaria o como recurso para gestionar desvíos y congestiones.

Por otro lado, en el medio y largo plazo hará posible un aplanamiento de la curva de demanda del sistema. Todo esto conducirá a un funcionamiento más eficiente de los sistemas eléctricos. La aplicación práctica de este tipo de mecanismos depende en gran medida del marco regulatorio del sector eléctrico y del grado de desarrollo de una infraestructura de redes inteligentes o smart grids. [1]

En la figura 1 se resumen las principales soluciones que aporta la GAD:

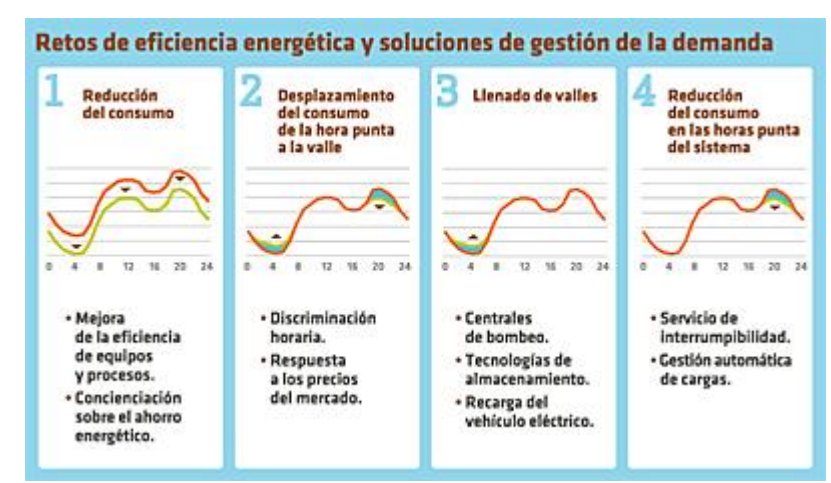

*Ilustración 1. Beneficios de la GAD. (2)*

Sin embargo, los mecanismos de la gestión activa de la demanda no tienen en cuenta las restricciones y/o estado de las líneas de transporte.

El diseño de estas líneas está especificado con un límite máximo de potencia que permite su operación segura y fiable a lo largo de un determinado periodo de tiempo. Esto asegura que en condiciones normales de operación operen bajo su potencia nominal o máxima de diseño, de manera que solo se aproximen a este valor cuando el sistema esté operando en condiciones de emergencia. Dentro de estas limitaciones, una de las más relevantes es el límite térmico de las líneas, determinado por la carga admisible en función de la máxima temperatura de diseño operativo definido para régimen permanente. El método tradicional para determinar el límite térmico tiene características determinísticas, ya que utiliza valores estáticos establecidos para las condiciones climáticas y opera con un límite térmico del conductor bastante conservador. Debido a esto último, es necesario buscar formas de poder cuantificar y aprovechar esa capacidad de transporte adicional. [3]

Una de las estrategias que se viene desarrollando hace más de 30 años es la de mejorar el aprovechamiento de las líneas de transporte mediante la monitorización dinámica de su capacidad, logrando de esta manera aumentar el transporte de energía cumpliendo los límites de seguridad impuestos. Una monitorización más precisa y en tiempo real de las condiciones ambientales (temperatura del aire, velocidad y dirección del viento, radiación solar, etc.) permite operar a las líneas con un mayor nivel de potencia, eliminando de esta manera las suposiciones más restrictivas. Este tipo de monitorización de líneas es conocido como "Dynamic Line Rating", DLR. En la figura 2 se muestra la capacidad de transporte adicional que se podría obtener a través de una monitorización dinámica:

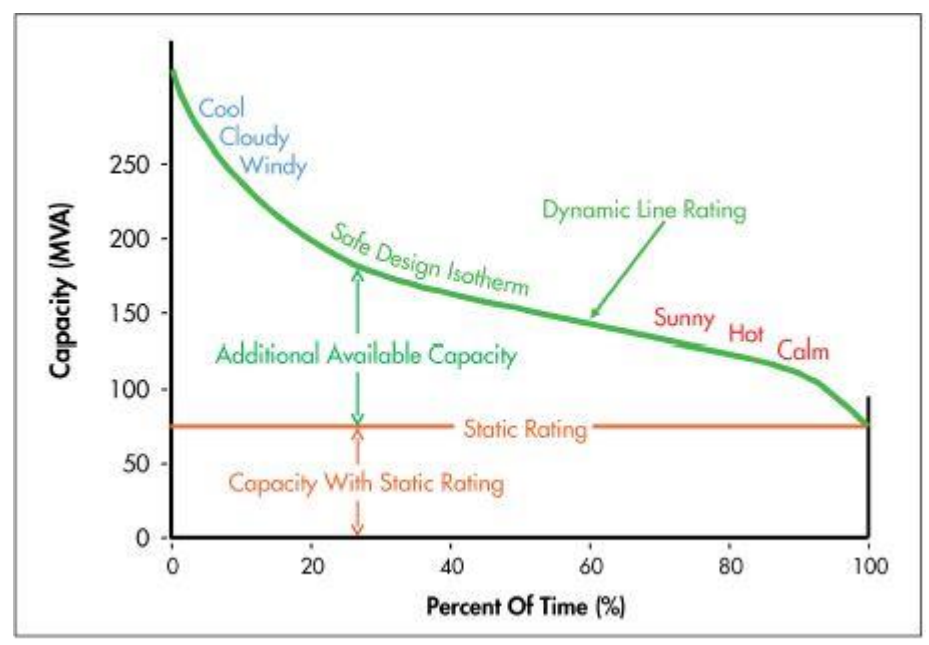

*Ilustración 2. Capacidad disponible con DLR. (4)*

Este artículo presenta una visión general de la GAD y las formas que puede tomar en los sistemas eléctricos hoy en día, así como de los beneficios de la aplicación conjunta de tecnologías DLR.

# <span id="page-10-0"></span>**4. Objetivos y alcance**

## <span id="page-10-1"></span>**4.1.Objetivo principal**

El objetivo principal de este Trabajo Fin de Grado es la aplicación de sistemas de monitorización dinámica de líneas en la gestión activa de la demanda.

## <span id="page-10-2"></span>**4.2.Objetivos específicos**

Para la consecución del objetivo principal, se establecen los siguientes objetivos específicos:

- Análisis de las distintas estrategias de la Gestión Activa de la Demanda.
- Identificación de metodologías y estándares utilizados para el cálculo de capacidades de transporte de línea en función de las variables meteorológicas de la zona, la temperatura del conductor y la corriente circulante por el mismo.
- Aplicación del método seleccionado a la línea de transporte en la que se han instalado los sistemas de monitorización dinámica.
- Evaluación de la posibilidad de la aplicación de alguna estrategia de Gestión Activa de la Demanda anteriormente analizadas a partir de los resultados obtenidos.

# <span id="page-11-0"></span>**5. Beneficios**

La implementación de la gestión activa de la demanda representa un gran cambio en el concepto energético. Tradicionalmente, la generación de energía debía adaptarse en función de la demanda, de manera que fuera capaz de abastecerla en todo momento. Ahora, gracias a estas nuevas estrategias, la demanda también puede adaptarse a la generación, haciendo que el equilibrio entre ambas sea óptimo. De esta manera, se obtendría una participación activa de las dos dentro del sistema eléctrico. Una participación más activa de la demanda en los mercados de servicios complementarios gracias a la que permitirá integrar un mayor volumen de generación renovable intermitente disminuyendo las necesidades de capacidad de generación de respaldo y facilitando el cumplimiento de los objetivos de las políticas energéticas de la Unión Europea.

La GAD puede traer beneficios económicos y medioambientales para el sistema en su conjunto, que se repartirán entre los agentes implicados en función del marco regulatorio y el diseño de los programas de GAD implantados. En la medida en que la demanda se vaya haciendo más flexible y responda a estas señales, se irá consiguiendo un aplanamiento en la curva de carga del sistema y, a su vez, una reducción en la volatilidad de los precios que mejoren la eficiencia de la operación del sistema eléctrico. La esperada reducción del pico de demanda del sistema podría permitir una disminución de las necesidades de nueva capacidad de generación de punta y un retraso en las inversiones para reforzar las redes de transporte y distribución. Asimismo, los consumidores que encuentren el incentivo de participar podrán ver cómo se reduce su gasto en electricidad al adecuar su curva de consumo a las señales recibidas. [1]

Por otro lado, y como ya se ha mencionado en el capítulo 3, los sistemas DLR se basan en métodos que permiten el incremento de flujo de potencia eléctrica de manera eficiente y segura. Mediante su aplicación, se logra un retraso en la necesidad de reforzamiento de estructuras existentes o incluso la creación de nuevas líneas. Numerosos estudios avalan que la capacidad de transporte adicional que se obtiene mediante estos métodos posibilita una disminución de congestión en las líneas, procurando así un servicio más fiable y continuo. [3]

Aunando estas dos nuevas tecnologías, se lograría conocer el estado de la línea para poder evaluar la idoneidad de la implementación de medidas de gestión de la demanda.

# <span id="page-12-0"></span>**6. Estado del arte**

En este apartado se lleva a cabo un análisis de la situación actual de las diferentes metodologías y tecnologías que se aplican en este Trabajo Fin de Grado. En un primer lugar se aborda la gestión de la demanda eléctrica, analizando sus principales características y los distintos tipos de gestión existentes.

Por otro lado, se estudian las metodologías de monitorización de líneas desarrolladas en los últimos años.

A partir de la información recabada en este apartado, y una vez se extraigan datos del caso de estudio, se evaluará la adaptabilidad de alguna de las siguientes estrategias de gestión activa de la demanda.

## <span id="page-12-1"></span>**6.1.Gestión de la demanda**

A raíz de la gran difusión de las fuentes renovables y de la descentralización de las fuentes de producción, los gestores de red de muchos países se encuentran frente a un aumento de la inestabilidad de la red y al consiguiente mal funcionamiento de los servicios de los usuarios. [5]

Para comprender la necesidad de la gestión de la demanda, deben tenerse en cuenta características de generación, transporte y distribución de la energía eléctrica. La principal característica de ésta es la imposibilidad de ser almacenada a gran escala, lo que conlleva una necesidad de suministro de electricidad a tiempo real para que la generación iguale en todo momento a la demanda.

Por otro lado, se ha de tener en cuenta que dicha demanda varía a lo largo del tiempo debido a hábitos de consumo, estacionalidad, climatología, etc. Estas características influyen en el denominado perfil de la demanda y la distribución horaria de precios de la energía.

En la figura 3 se muestra, a modo de ejemplo, la curva de la demanda del 9 de mayo de 2019 en España.

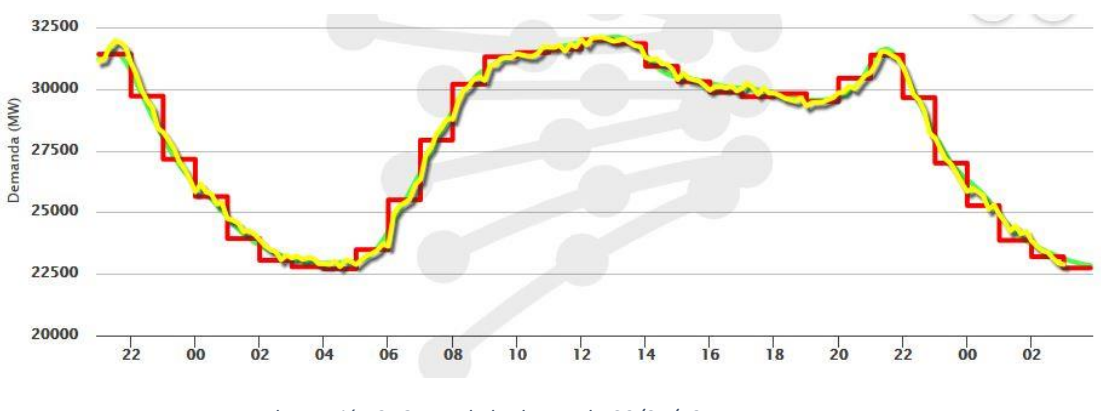

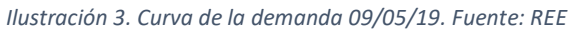

Como se observa en la figura, la demanda de energía a lo largo de un mismo día varía de gran manera entre las denominadas zonas valle y puntas de demanda.

El término Gestión de la Demanda se emplea para indicar un conjunto de acciones dirigidas a gestionar de forma eficiente el consumo y reducir los costes del suministro energético. Estas acciones de optimización están dirigidas a modificar las características del consumo de energía eléctrica con referencia al volumen del consumo, perfil temporal del consumo, parámetros del contrato de suministro (potencia contratada y parámetros de conexión a la red) con el fin de suponer un ahorro en los costes de la factura.

Dentro de la Gestión de la Demanda Eléctrica se engloban varios conceptos que se emplean según el país y/o el contexto. Actualmente se emplea una terminología y una categorización muy amplia y poco uniforme para referirse a los programas y medidas de la GAD. Usualmente, ésta se enmarca junto con las medidas de ahorro y eficiencia energética en un concepto general de acciones para influir en la demanda eléctrica que en inglés se ha denominado tradicionalmente *Demand Side Management* (DSM). [1]

En la figura 4 se observa la clasificación de los programas desarrollados en torno a la demanda eléctrica:

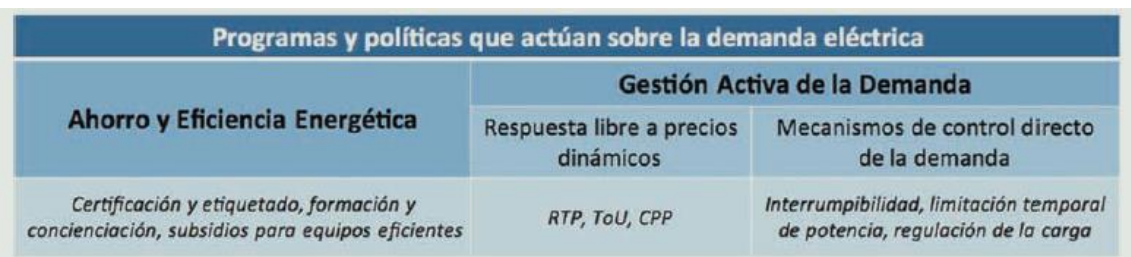

*Ilustración 4. Programas de gestión de demanda. (1)*

En la figura 5 se muestra una clasificación similar, en mayor detalle, de las diferentes estrategias de la gestión de la demanda:

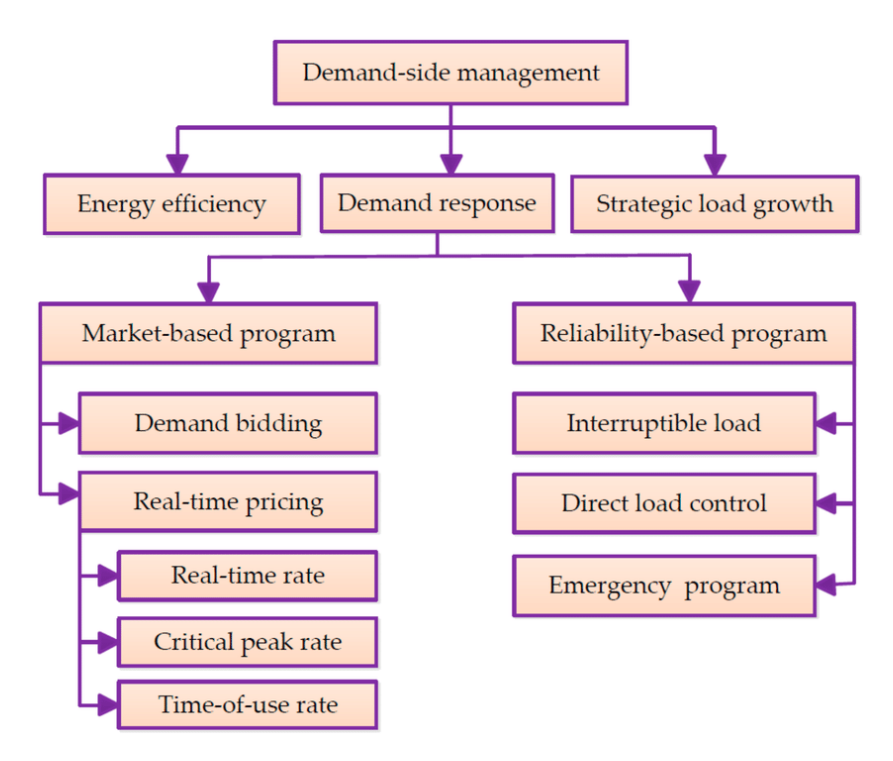

*Ilustración 5. Clasificación de programas DSM. (6)*

Gestión Activa de la Demanda, ahorro y eficiencia energética son tres conceptos relacionados entre sí pero con distintas implicaciones. Todas ellas promueven un uso más eficiente de la energía para el sistema y pueden conducir a reducciones en el pico de demanda eléctrica. Tanto las medidas de ahorro como las de eficiencia energética promueven reducciones permanentes en la demanda eléctrica y no tanto una adaptación del perfil de potencia consumida a las condiciones cambiantes del sistema, como en el caso de la GAD. [7]

Por otro lado, al igual que la GAD, las medidas de ahorro buscan cambios de comportamiento del consumidor para reducir el uso energético con las tecnologías disponibles. Sin embargo, la eficiencia energética no implica una pérdida de utilidad o confort para el consumidor sino que promueve la sustitución de aparatos eléctricos por unos más eficientes o el cambio hacia una operación más eficiente de los ya disponibles. [1]

## <span id="page-14-0"></span>**6.1.1. Gestión activa de la demanda.**

La demanda eléctrica, tal y como se acaba de analizar en el apartado anterior, es variable en el tiempo. Teniendo esto en cuenta, la GAD se engloba dentro de un proyecto en el

que se apuesta por la disminución del pico de demanda y la homogeneización de la curva de demanda del sistema eléctrico español. Para ello, recoge una serie de medidas que persiguen influir en el consumidor para que modifique su patrón de demanda (cuándo y cómo consume). En la figura 6 se muestran las diferentes modificaciones que se pueden realizar sobre la curva de la demanda, dependiendo del fin deseado:

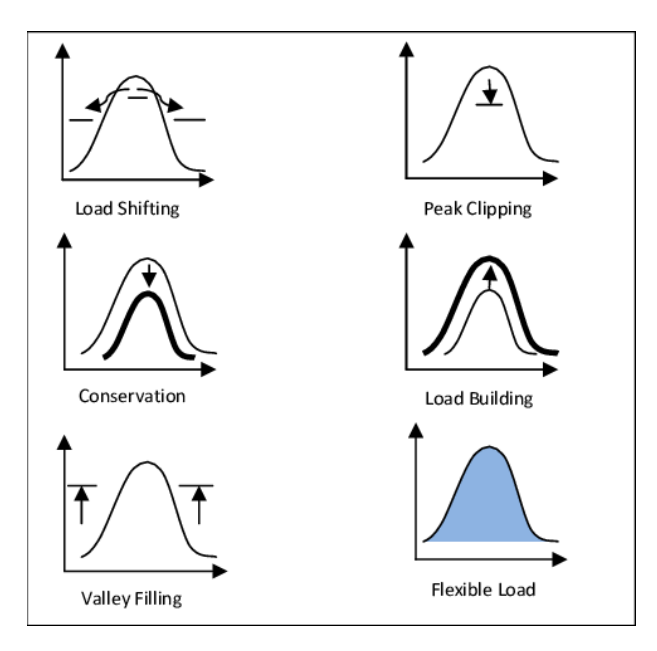

*Ilustración 6. Acciones de la gestión activa de la demanda. (8)*

La Gestión Activa de la Demanda eléctrica en un contexto de mercado liberalizado puede llevarse a cabo a través de una gran variedad de mecanismos y tipos de programas, en función de la clase de señal e incentivo que recibe el consumidor, el agente intermediario encargado de enviar dicha señal o el mercado en el que se esté participando. [9] También se distinguen por el grado de control y fiabilidad del proveedor del servicio sobre las modificaciones de la demanda, por el segmento de consumidores (industrial, comercial o residencial) al que vaya dirigido, por el nivel de desarrollo de las comunicaciones y por la automatización de los consumos y el servicio para el sistema proporcionado por el consumidor.[1] En cualquier caso, básicamente puede darse en dos formatos, en función del tipo control que se ejerza sobre el consumidor final. Estos dos formatos se desarrollan a continuación.

### <span id="page-15-0"></span>**6.1.1.1. Mecanismos de control indirecto**

Estas iniciativas están basadas en enviar señales de precio a los consumidores eléctricos. La respuesta de los consumidores depende, en este caso, de la sensibilidad de los consumidores a precios temporalmente altos del kWh. Existe un amplio abanico de iniciativas de este tipo, pero la característica básica de todas ellas es que el precio de la

electricidad es distinto en diferentes periodos del día. Tanto los precios como los periodos de tiempo pueden ser fijos y preestablecidos (normalmente definidos por contrato) o completamente variables (como, por ejemplo, basados en los precios del mercado diario de electricidad).

Algunas de las modalidades más conocidas de este tipo de iniciativas son las siguientes:

Tiempo de uso "*Time of Use (ToU)":*

Esta estrategia se basa en dividir un día en varios periodos, en los cuales el precio de la electricidad varía. Como mínimo, esta división debe de ser de dos periodos, y su número máximo no debe ser demasiado elevado para evitar que se provoque una confusión entre los usuarios. Este modelo se basa en que según cuando consuman la electricidad los usuarios, estos pagarán más o menos por kWh en función del período de consumo. Así por ejemplo en un período punta, el precio de la electricidad puede ser del orden de 10 veces mayor que en un periodo valle, para incentivar que se produzca el consumo en este periodo.

Tiempo de uso con precio crítico de pico "*ToU con CPP (Critical Peak Pricing"):*

Son precios que se asignan a horas en las que los costes de producción y los precios de mercado son muy altos, debido a una gran demanda o a una falta de producción. Su intención es reducir el pico de consumo por medio de la superimposición de una tarifa eléctrica muy alta con respecto a las tarifas eléctricas fijas de único periodo o, a las anteriormente mencionadas ToUs. El consumidor tiene noticia de estos precios con relativa poca antelación a los periodos en los que se aplica.

**Precio en tiempo real "Real Time Pricing":** 

Con estas tarifas el precio de la electricidad refleja el precio establecido en el mercado, normalmente en periodos horarios, determinados según el mercado diario o el intradiario. Este último sistema evita las incertidumbres a la empresa comercializadora y se las traslada íntegramente al consumidor final, quien debe preocuparse de seguir los precios de mercado y afrontar los gastos de participar en él.

### <span id="page-16-0"></span>**6.1.1.2. Mecanismos de control directo**

Estas iniciativas se denominan genéricamente programas de control directo de cargas. Los operadores del sistema u operadores del programa desconectan directamente parte de los equipos con consumos eléctricos de sus clientes. Este tipo de iniciativas requiere la existencia de un sistema de comunicación directo entre el promotor del programa y el consumidor que participa en él. [10]

Estos métodos, si bien no son muy comunes en Europa, han sido empleados de manera satisfactoria por los operadores de distribución estadounidenses durante los últimos 20 años. El sistema general de control consiste en agrupar electrodomésticos del mismo tipo y controlar a todos los aparatos del grupo de la misma manera. Los grupos pueden incluir varias decenas de miles de aparatos. Los electrodomésticos susceptibles de ser controlados son aquellos que poseen algún tipo de inercia térmica, tales como calentadores de agua, calefacciones y equipos de aire acondicionado. Las acciones de control consisten en establecer secuencias de conexión y desconexión a cada grupo. Las condiciones de control se establecen mediante contratos que especifican el número y duración de las interrupciones que puede sufrir cada aparato. A cambio de la posibilidad de desconexión, los clientes reciben una rebaja en su factura eléctrica. [1]

## <span id="page-17-0"></span>**6.2. Sistemas de monitorización de líneas**

Teniendo en cuenta los niveles de emisión de CO2 y persiguiendo el cumplimiento del protocolo de Kioto, la contribución de las energías renovables a la generación de energía del futuro deberá aumentar de manera significativa. Un claro ejemplo de esto es la comisión europea, la cual tiene como meta cubrir el 20% del consume de energía mediante fuentes de energía renovables para el año 2020.

Uno de los desafíos para conseguir esta meta es la necesidad de expandir o reforzar la red de distribución para facilitar la penetración de energías renovables, ya que puede darse la circunstancia de que las instalaciones de generación estén listas para su funcionamiento pero las líneas de distribución a las que se conectan no dispongan aun de suficiente capacidad de transporte. [11] Los métodos desarrollados para transportar mayor potencia con la misma servidumbre se mencionan a continuación [12]:

- o Cambiar el conductor existente por uno de mayor capacidad.
- o Implementar la configuración de dos o más conductores por fase (conductores en haz).
- o Elevar el nivel de voltaje de operación de la red.
- o Permitir una mayor temperatura límite para la operación del conductor u optimizar los parámetros ambientales que la afectan (capacidad dinámica).
- o Dispositivos de electrónica de potencia. FACTS.

Se debe tener en cuenta el hecho de que cada uno de estos métodos de repotenciación lleva implícitas unas exigencias y restricciones en su implementación, además de que su aplicación resulta óptima dependiendo del nivel de potencia extra que se desee transportar.

A continuación se describen las ventajas y desventajas que presentan cada una de estas opciones:

*Cambiar el conductor por uno de mayor capacidad.*

Reemplazar los conductores existentes por conductores de mayor capacidad de corriente es una opción válida si se cuenta con suficiente resistencia mecánica en las estructuras de apoyo y distancias a tierra para soportar tanto las cargas verticales y horizontales adicionales como el aumento de la flecha.

La verificación de la capacidad de las estructuras debe ser minuciosa y abarcar todas aquellas áreas que estén involucradas, lo que conlleva tiempo y coste extra en el proyecto.

*Conductores en haz.*

Consiste en sustituir el conductor de fase por dos o más en paralelo (haz). Los efectos principales de esta disposición son la disminución del gradiente del campo eléctrico, disminución de inductancias del orden del 25 al 30%, reducción del efecto pelicular y aumento en la capacidad de transporte.

Comparando con las líneas con conductor único por fase, la aplicación de conductores en haz trae como consecuencia la disminución o eliminación de efecto corona, perturbaciones radiofónicas o ruido audible, disminución de la impedancia característica o de onda, aumento de la corriente de vacío en la línea, aumento de la potencia natural de las líneas y mejora de los procesos de estabilidad.

*Aumentar el nivel de tensión.*

Esta es una opción válida en casos que el operador de la red no tenga restricciones técnicas y regulatorias para elevar el nivel de tensión de la red. Sin embargo, se debe tener en cuenta que el cambio de nivel de tensión involucra el cambio de los equipos de potencia instalados en las subestaciones.

*Aumentar la temperatura de operación sin modificar conductores.*

Este método es factible para aumentos de 10%-30% de capacidad y es una opción económica ya que no hay que hacer ningún cambio relevante en las líneas.

Esto se puede hacer de diferentes formas:

*Retensionar:*

Si los conductores se someten a tensiones más altas es necesario incluir pesas de vibración (dampers) y el cambio en todos los herrajes.

*Monitorización:*

La capacidad térmica de la línea de transporte depende de una combinación de parámetros ambientales (viento, temperatura ambiente, humedad…). Para esto se han desarrollado varios métodos para monitorizar la línea cuando ésta está en funcionamiento. La monitorización puede brindar información sobre la temperatura real a la que se encuentra sometido el conductor, permitiendo un aumento de carga

de aproximadamente 10-15% del que se planeó inicialmente. A esta técnica se le denomina DLR, Dynamic Line Rating.

*Utilización de FACTS.*

El potencial de esta tecnología se basa en la posibilidad de controlar la ruta de flujo de potencia y la habilidad de conectar redes que no estén adecuadamente interconectadas, dando la posibilidad de comercializar energía entre agentes distantes que antes no sería posible. No obstante el uso de los FACTS no ha sido masivo debido a las restricciones de seguridad, disponibilidad y costo de los componentes.

Sin embargo, la alta densidad poblacional, el uso extensivo de tierras y el creciente rechazo a las nuevas instalaciones eléctricas dan lugar a una mínima disponibilidad de espacio para nuevaslíneas eléctricas. Los sistemas DLR son una alternativa para retrasar la necesidad de construir nuevas líneas, ya que el coste de monitorizar un circuito, incluyendo la instalación del equipo y el software, es inferior al 2% del coste asociado a alcanzar ese incremento de capacidad a través la construcción de nueva infraestructura.

Tradicionalmente, el transporte de potencia eléctrica ha estado limitada por la capacidad térmica del conductor, definida de manera estática, cuyo límite se ha estimado de manera conservadora, suponiendo condiciones ambientales desfavorables. Típicamente, las condiciones que se asumen para calcular el estado de la línea son las siguientes: baja velocidad de viento (0,6 m/s), máxima radiación solar (1000 W/m<sup>2</sup>) y alta temperatura ambiente (26 ºC). Normalmente, las condiciones ambientales son tales que la capacidad de enfriamiento del conductor es mayor, dando lugar a un conductor con mayor capacidad térmica que la estimada. Por este motivo, en los últimos años, las nuevas tecnologías han permitido desarrollar la medición de condiciones ambientales y características de transporte de las líneas en tiempo real o pseudo-real, posibilitando una monitorización de líneas dinámica. Los resultados obtenidos bajo esta nueva tecnología arrojan un aumento de la capacidad térmica de entre el 10 y 30% respecto a la capacidad térmica estimada de manera estática. Además, estos sistemas únicamente necesitan ser instalados en zonas críticas, donde haya posibilidad de incumplimiento de normativas vigentes. La identificación de los puntos críticos puede llevarse a cabo mediante la inspección de las líneas y la información del diseño de las mismas.

## <span id="page-19-0"></span>**6.2.1. Parámetros influyentes en la capacidad de transporte de líneas aéreas**

A continuación, se enumeran y analizan los distintos parámetros que han de tenerse en cuenta a la hora de estimar la capacidad de transporte de una línea aérea. Estos parámetros pueden dividirse en parámetros meteorológicos y parámetros del conductor instalado en la línea. [13]

### <span id="page-20-0"></span>**6.2.1.1. Parámetros meteorológicos**

Los sistemas de transporte operan con límites de carga basados, principalmente, en las condiciones climáticas de la zona en la que se ubican. Los parámetros que se estudian son los siguientes:

### Temperatura ambiente

En épocas frías (invierno y otoño), una línea aérea puede soportar niveles de corriente superiores sin superar la temperatura crítica en régimen permanente. Esto se debe a que en un ambiente con bajas temperaturas la diferencia de temperatura entre ambiente y conductor aumenta, por lo que se da una mayor disipación de calor. En épocas con temperaturas más elevadas (verano y primavera) se da el fenómeno contrario, pudiendo ahora transportar menor corriente.

En la figura 7 se muestra la influencia de la temperatura ambiente en las pérdidas por convección de un conductor, según los documentos CIGRE e IEEE.

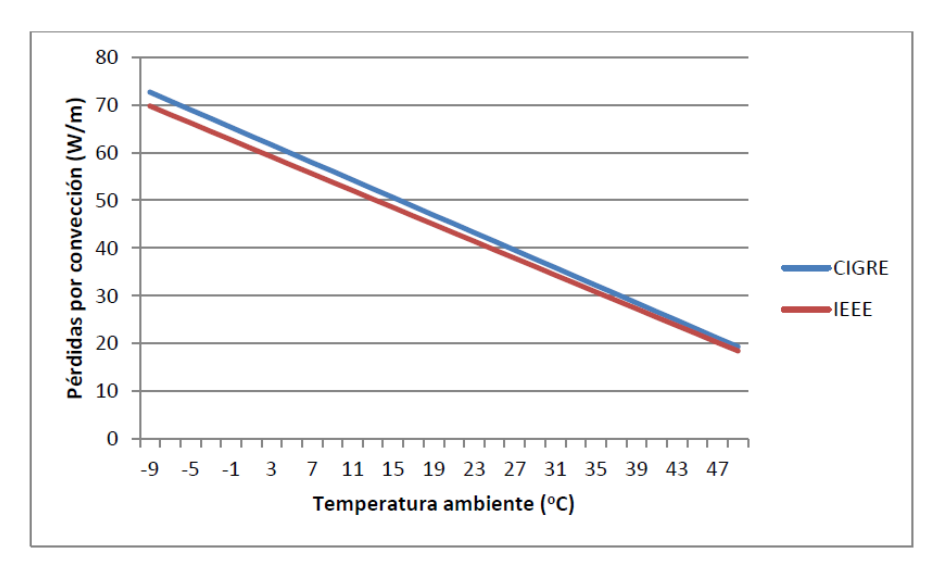

*Ilustración 7. Efecto de la temperatura ambiente en las pérdidas por convección. (14)*

Como se puede observar, ambos documentos siguen la misma tendencia de distribución lineal. Se concluye así que la temperatura ambiente es un parámetro realmente relevante e influyente en la pérdida de calor por convección, por lo que es de esperar que influya de la misma manera en la corriente que circula por el conductor.

#### Velocidad y dirección del viento

El viento incidente en un conductor ejerce una gran influencia en la capacidad de disipación del calor del mismo. Cuanto mayor sea el viento, el conductor se encontrará a menor temperatura, lo que posibilita una mayor disipación de calor y por tanto una mayor capacidad de transporte a través de él.

Radiación solar

La radiación solar incidiendo sobre el conductor hace que la temperatura de éste aumente y por consiguiente disminuya su capacidad de transporte.

### <span id="page-21-0"></span>**6.2.1.2. Parámetros del conductor**

**Emisividad** 

El coeficiente de emisividad ɛ es un número adimensional que relaciona la habilidad de un cuerpo para irradiar energía térmica con la habilidad de irradiar si éste fuera un cuerpo negro. La emisividad de un conductor depende de las características de su superficie: temperatura a la que se encuentra, el acabado de la misma…

Absorción

El coeficiente de absorción se define como el cociente entre la energía absorbida y la energía incidente en una superficie. Al igual que la emisividad, su valor también depende de las propiedades de la superficie del conductor.

Tensión del conductor

Existe una relación directa entre estado tensional del conductor y la flecha del mismo. Cuando la temperatura del conductor aumenta, la flecha aumenta y la tensión del conductor disminuye.

■ Temperatura del conductor

La ampacidad es la máxima intensidad de corriente que puede establecerse de manera constante por un conductor sin sobrepasar los límites de temperatura que afecten las características físicas y eléctricas del mismo. Por lo tanto, la temperatura a la que se encuentra el conductor es crucial para determinar la capacidad de transmisión de la misma.

Diámetro del conductor

Un incremento del diámetro del conductor implica un incremento en la ampacidad de la línea. La evacuación de calor por convección y radiación están directamente relacionadas con el diámetro del conductor.

En la figura 8 se puede apreciar el efecto de algunas de estas variables en la ampacidad de la línea. El peor caso se da cuando incide una alta radiación solar, no hay apenas

viento y la temperatura ambiente es elevada. Todo esto hace que la temperatura del conductor aumente y sea capaz de llevar muy poca corriente sin sobrepasar los límites de seguridad.

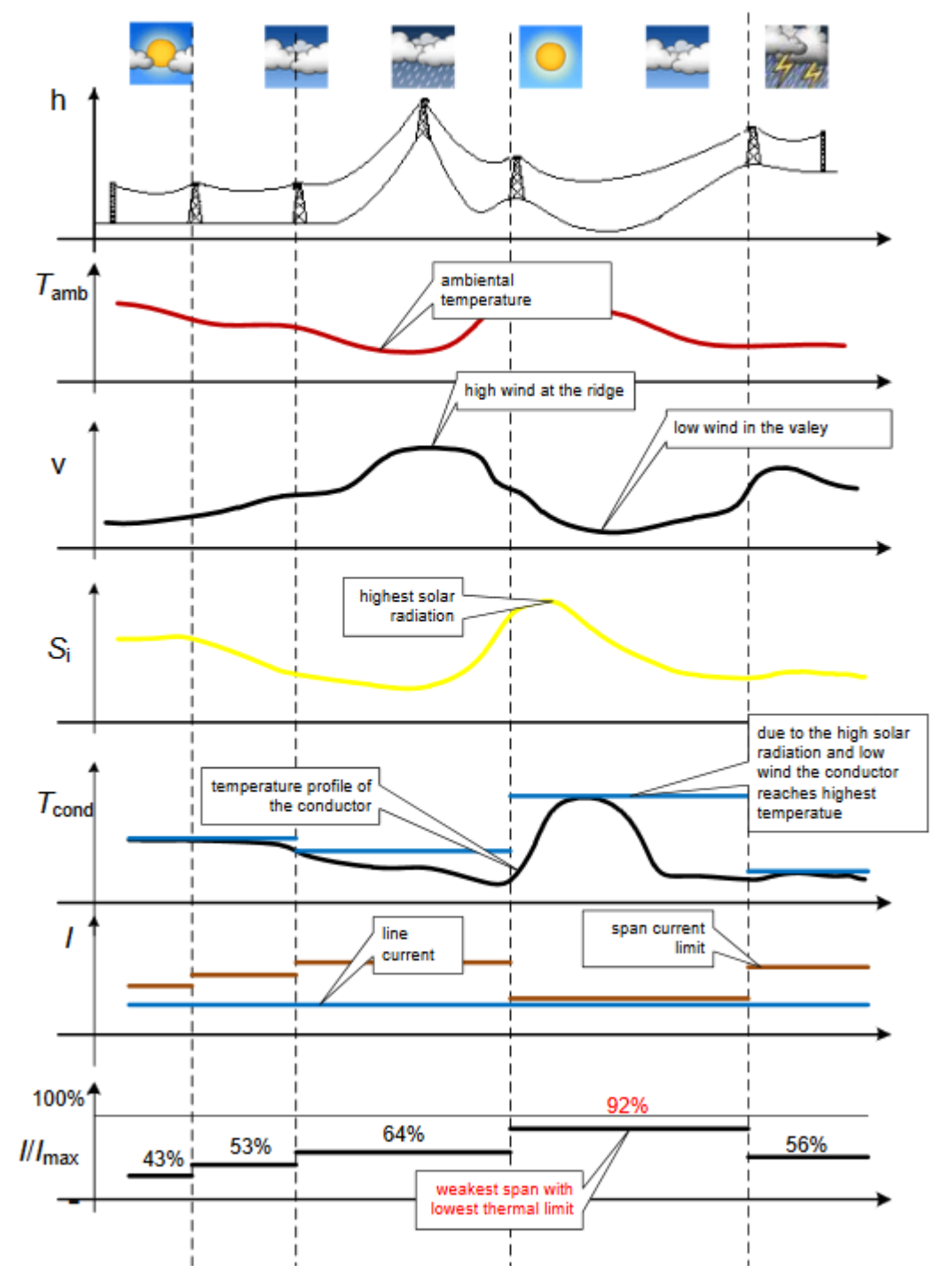

*Ilustración 8. Ampacidad de la línea en función de parámetros. (15)*

## <span id="page-23-0"></span>**6.2.2. Sistemas de monitorización dinámica de líneas**

Los diferentes sistemas DLR pueden clasificarse de acuerdo a la magnitud que monitorizan. Mediante la realización de un cálculo térmico se obtiene la ampacidad de la línea, cuyo valor se corresponde con el valor de la intensidad que hace que la temperatura del conductor sea la máxima admisible. Este cálculo térmico viene definido a través de los estándares de IEEE y CIGRE, los cuales recogen los modelos matemáticos que definen el comportamiento térmico de los conductores.

Debido a las imprecisiones asociadas a la medida de velocidad del viento, la mayoría de sistemas DLR cuentan con un sistema de medición directa de la temperatura del conductor. Otros tipos de sistemas miden la flecha y la tensión del conductor.

A continuación, se describen de manera más detallada cada uno de los sistemas DLR: [11]

#### *Sistemas de monitorización de parámetros meteorológicos*

La monitorización de parámetros meteorológicos se corresponde con el sistema DLR más simple. Resulta un método mínimamente invasivo, ya que no necesita ser instalado de manera física en la línea. Para la toma de medidas se hace uso de las estaciones meteorológicas instaladas en subestaciones.

La principal desventaja de este sistema es la inconsistencia del viento. Sus características, tanto módulo como dirección, pueden variar a lo largo de la línea en función de las características de su entorno (irregularidad del terreno, árboles cercanos, etc.). Por lo tanto, se debe tener en cuenta la existencia de un grado de incertidumbre en los resultados obtenidos, los cuales pueden llegar a ser relevantes. Otra problemática asociada a la medición de parámetros meteorológicos son los anemómetros, los cuales pueden devolver medidas erróneas para vientos de velocidad inferior a 1m/s. Este rango de velocidad es el más desfavorable desde el punto de vista de la ampacidad. En la siguiente figura se observa como la temperatura del conductor varía en función de la velocidad del viento incidente.

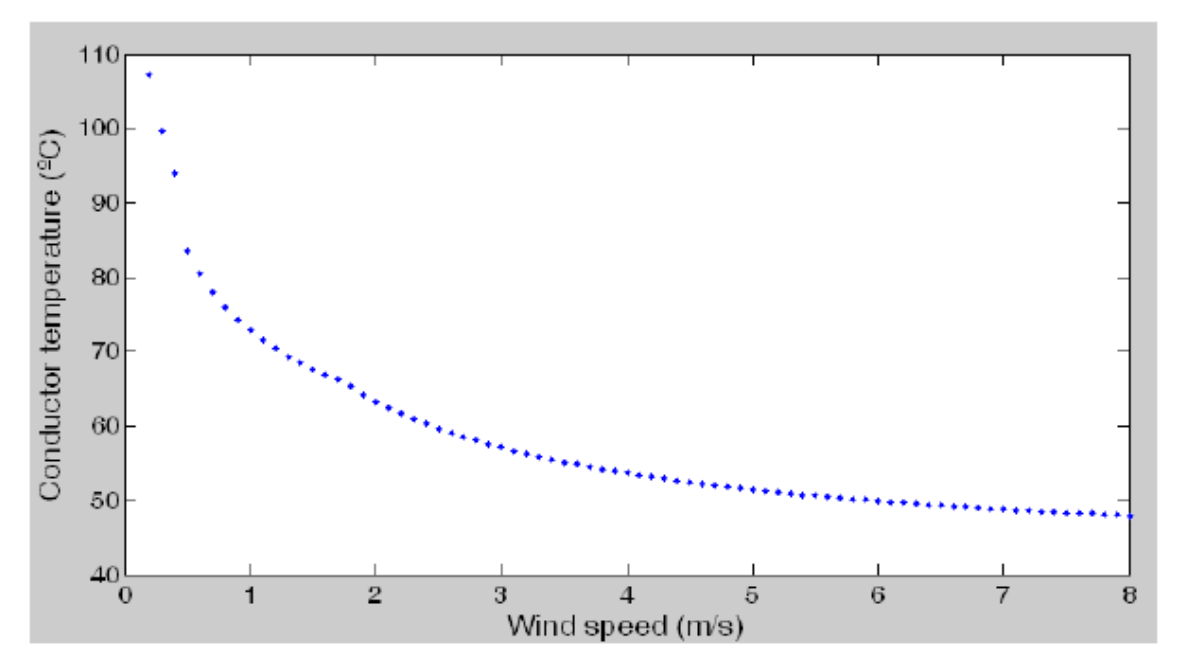

*Ilustración 9 Temperatura del conductor en función del viento.*

Como se puede observar en la figura 8, para rangos de velocidad de viento bajos, una pequeña variación de ésta supone una gran variación de la temperatura del conductor. Por encima de 3 m/s, la temperatura del conductor apenas varía ante cambios de velocidad del viento.

#### *Sistemas de monitorización de la temperatura del conductor*

Una de las alternativas para recudir la incertidumbre a la hora de calcular la temperatura de un conductor es la monitorización directa de la misma. La temperatura del conductor es monitorizada mediante un sensor instalado en el mismo, el cual recoge datos de la temperatura de su superficie. Sin embargo, la temperatura del conductor puede variar a lo largo de la línea debido a cambios en las condiciones medioambientales.

Actualmente se comercializan multitud de sistemas de medida de temperatura de conductor. A continuación se muestran y explican brevemente todos ellos:

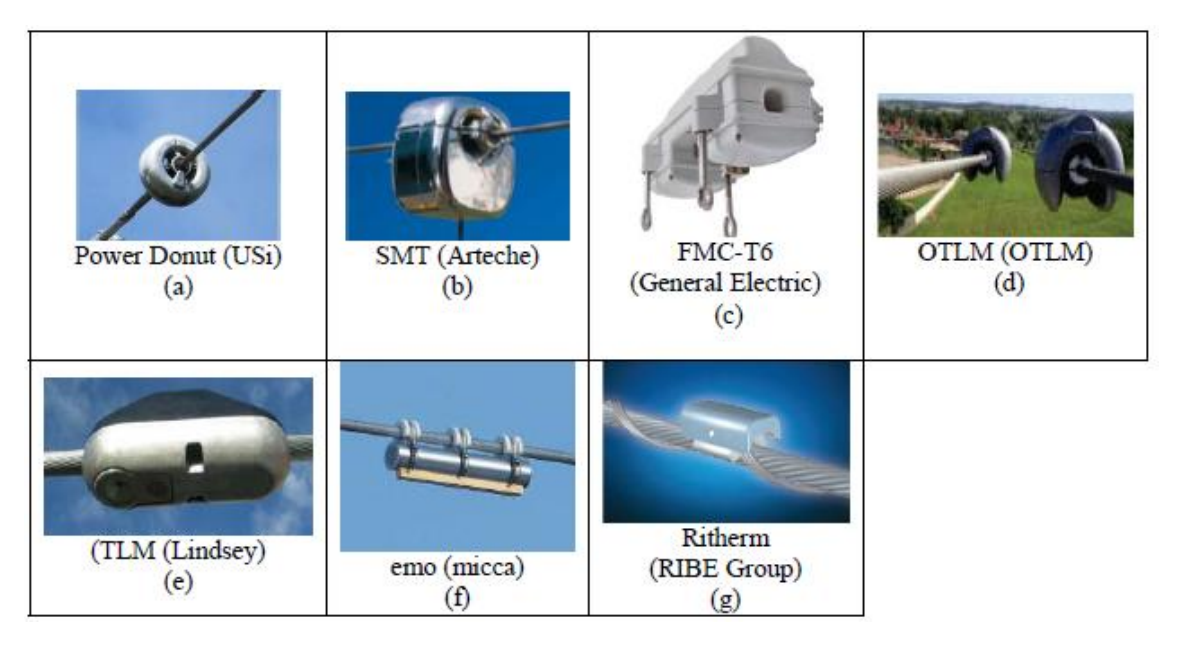

*Ilustración 10. Sistemas comercializados para la medición de temperatura del conductor.*

El primer sistema en ser comercializado fue el Power Donut (figura 10a) a principios de los años 80. Además de monitorizar la temperatura del conductor, este sistema toma datos de la intensidad que circula a través del mismo y su ángulo de inclinación.

*Sistemas de monitorización de flecha*

Hasta la fecha pocos han sido los sistemas desarrollados para la monitorización dinámica de flecha de conductores. Actualmente sólo se comercializa un sistema, el denominado sagómetro. Este sistema se basa en el procesamiento de imágenes. En el centro del vano se conecta un objeto adherido al conductor, y una videocámara situada en una torre monitoriza el movimiento de dicho objeto. Este sistema captura y procesa las imágenes y calcula la flecha. De manera adicional, se pueden instalar sistemas de medida de intensidad y parámetros ambientales para calcular la ampacidad de la línea. A este sistema completo se le denomina Span Sentry.

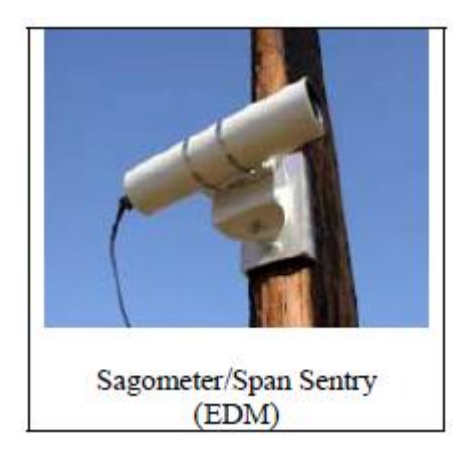

*Ilustración 11. Sagómetro*

### *Sistemas de monitorización de tensión*

La tensión de la línea se puede monitorizar a través de una célula de carga instalada en serie con la cadena aislante. Esta célula se sitúa entre la torre y la cadena aislante, de manera que se encuentre eléctricamente aislada del conductor.

La tensión y el valor de la flecha están directamente relacionados, por lo que la monitorización de la tensión de la línea es un buen indicador del estado de la misma cuando lo que se quiere controlar es la flecha. El cálculo de ésta se realiza en base al valor de la tensión, longitud de la luz y el peso por unidad de longitud del conductor.

Mientras que la monitorización de la temperatura del conductor es una medida de carácter local, la tensión representa la condición media de la línea entre dos torres de tensión.

A día de hoy, únicamente se comercializa el dispositivo CAT-1. Este sistema se calibra de tal manera que se establece una relación entre la tensión y la temperatura del conductor. Además, consta de un sistema especial que posibilita la medición de valores meteorológicos de manera indirecta.

### *Sistemas de monitorización de vibraciones*

Uno de los últimos sistemas capaces de monitorizar las vibraciones es el denominado Ampacimon. Este determina la flecha del conductor mediante un análisis de vibraciones. Su funcionamiento se basa en el emplazamiento de sensores directamente en la línea, los cuales miden de manera precisa los movimientos mecánicos de los conductores.

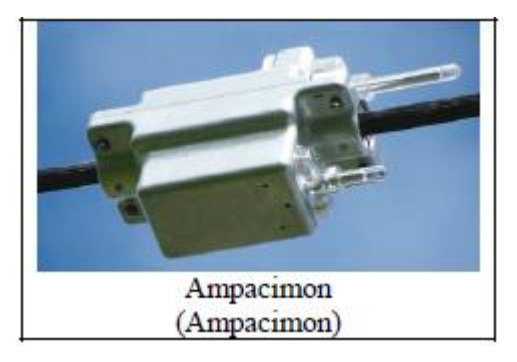

*Ilustración 12. Ampacimon.*

### *Sistemas de monitorización del campo electromagnético.*

El sistema desarrollado por Promethean Devices emplea sensores calibrados de campos magnéticos de corriente continua ubicados bajo los conductores, de manera que se miden los campos magnéticos de 3 fases de corriente continua. Estos sensores recogen datos de las 3 intensidades circulantes, temperaturas máximas de conductor y distancia entre ellos.

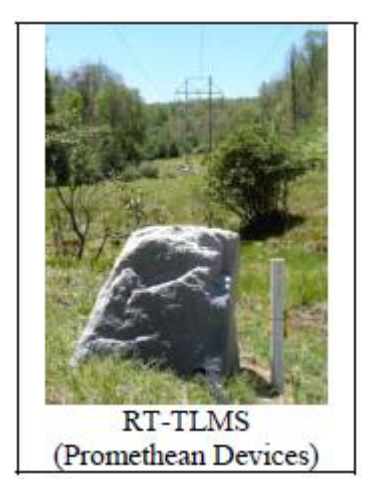

*Ilustración 13. Sistema de monitorización de campo electromagnético*

## <span id="page-27-0"></span>**6.2.3. Balance térmico en el conductor**

A continuación, se describe el cálculo del balance térmico en el conductor de acuerdo a la normativa CIGRE. Existen otras dos normativas adicionales para la realización de éstos cálculos, IEEE y Reglamento de líneas de alta tensión RD 223/2008 (RLAT). El documento CIGRE proporciona un método de cálculo empleado a nivel europeo, mientras que el IEEE es un método a nivel americano y el RLAT se corresponde con la normativa vigente en España.

Se ha elegido como método de cálculo el documento CIGRE por ser el más extenso y detallado y de ámbito europeo.

### <span id="page-27-1"></span>**6.2.3.1. Ecuaciones de equilibrio térmico en el conductor**

Como se ha mencionado anteriormente, la temperatura de un conductor depende de parámetros como la velocidad y dirección del viento, temperatura del ambiente o radiación solar, así como de la corriente que lo atraviesa. Si se asumen que estos parámetros permanecen constantes a lo largo del tiempo, se puede considerar que el conductor se encuentra en estado estacionario, con corriente y temperatura constantes. En esta situación, el calor absorbido por pérdidas por Joule y por la radiación solar incidente es igual al calor disipado por convección y radiación a los alrededores. Si se tienen en cuenta fuentes de calentamiento secundarias como las pérdidas por efecto corona, pérdidas en el núcleo y pérdidas de calor intermitentes debidas a la

evaporación, la ecuación del balance de calor en el conductor puede ser expresada de la siguiente manera [16] :

 $Calor$  absorbido = Calor perdido

$$
P_J + P_S + P_M + P_i = P_C + P_r + P_W
$$

donde

 $P_J$ : Calor por Joule

 $P_S$ : Calor por radiación solar

 $P_M$ : Calor por pérdidas en el núcleo

 $P_i$  : Calor por pérdidas por efecto corona

 $P_C$ : Pérdidas por convección

 $P_r$ : Pérdidas por radiación

 $P_W$ : Pérdidas por evaporación

Las pérdidas debidas al efecto corona son importantes en entornos de gran humedad y altas velocidades de viento. Sin embargo, son irrelevantes para la monitorización de líneas, ya que los efectos convectivos en ese tipo de ambientes son mucho mayores. Por otro lado, la pérdida de calor asociada a la evaporación puede ser determinante a la hora de calcular la temperatura del conductor, pero se desprecia en la mayoría de cálculos ya que en raras ocasiones la línea aérea en su totalidad se encuentra húmeda.

Teniendo en cuenta estas observaciones, la ecuación anterior queda simplificada de la siguiente manera:

$$
P_J + P_S + P_M = P_C + P_r
$$

Nótese que el calor debido a las pérdidas magnéticas,  $P_M$ , se incluye en la mayoría de las ocasiones en las pérdidas por Joule. Esta última simplificación da lugar a la ecuación más generalizada del balance térmico en un conductor:

$$
P_J + P_S = P_C + P_r
$$

Esta expresión es, en la gran mayoría de los casos, suficientemente precisa y sencilla de aplicar.

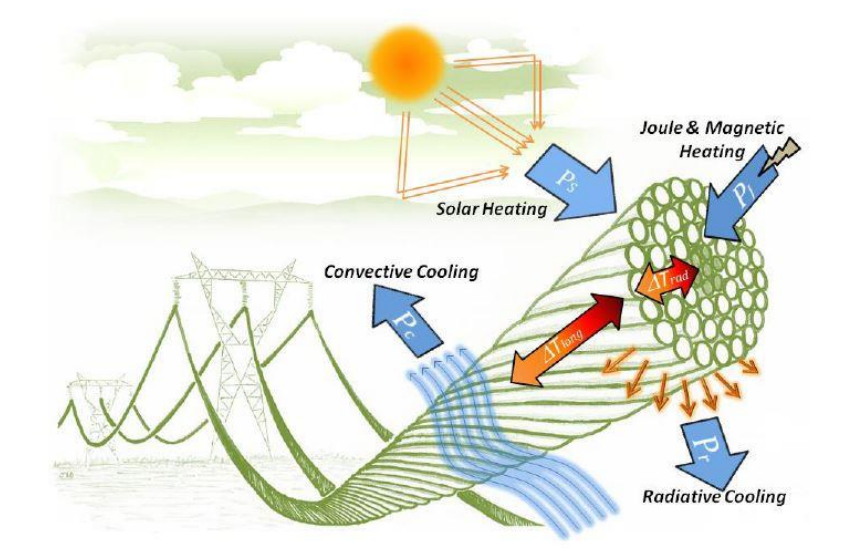

*Ilustración 14. Balance de calor en un conductor. (17)*

Generalmente, tanto las condiciones ambientales como la carga de la línea varían en función del tiempo. En esta situación, el conductor no se encuentra en todo momento en equilibrio térmico, sino en una situación de cambio continuo. La ecuación general de calor puede expresarse como:

#### $Calor$  acumulado en el conductor =  $Calor$  generado – calor evacuado

El calor acumulado en el conductor produce una variación de la temperatura durante un periodo de tiempo que varía en función de varios factores, tales como las propiedades del material, etc. El calor generado y el calor evacuado se computan de la misma manera que para el caso permanente descrito al inicio de este apartado, pero teniendo en cuenta las características variables a lo largo del tiempo.

Teniendo en cuenta factores como el cambio de corriente que circula a través de la línea y el cambio en los valores de los parámetros ambientales es posible monitorizar la temperatura del conductor en un periodo de tiempo para su uso en los métodos de monitorización dinámica de líneas o DLR.

### <span id="page-29-0"></span>**6.2.3.2. Cálculo de pérdida y ganancia de calor en el conductor**

### **6.2.3.2.1. Calor generado por Joule**

<span id="page-29-1"></span>El calor por Joule hace referencia a la energía generada por el flujo de corriente a través del conductor. Este calor se puede calcular como:

$$
P_J = I^2 \cdot R_{dc} \cdot [1 + \alpha \cdot (\theta - 20)]
$$

donde

: Corriente que circula por el conductor (A)

 $R_{dc}$ : Resistencia de corriente continua por unidad de longitud del conductor (Ω/m)

α: Variación de la resistencia con la temperatura

θ: Temperatura media del conductor

En el caso de corriente altera es necesario tener en cuenta el efecto del campo magnético sobre el conductor, provocando un aumento de resistencia debido al efecto skin. Por lo tanto, la expresión anterior quedaría ahora:

$$
P_J = I^2 \cdot R_\theta \cdot [1 + \alpha \cdot (\theta - 20)]
$$

donde

 $R_{\theta}$ : Resistencia en corriente alterna, considerando efecto skin, por unidad de longitud del conductor.

### **6.2.3.2.2. Calor generado por radiación**

<span id="page-30-0"></span>El calentamiento del conductor debido a la radiación solar incidente,  $P_S$  (W/m) es directamente proporcional al diámetro exterior del conductor,  $D(m)$ , la absortividad de la superficie del conductor,  $\alpha_{\mathsf{s}}$ , y a la intensidad de la radiación  $I_T$  (W/m<sup>2</sup>).

La ecuación que rige el calentamiento por radiación es, por lo tanto, la siguiente:

$$
P_S = \alpha_S \cdot I_T \cdot D
$$

El valor de la absortividad varía entre un rango de valores desde 0,2 para conductores nuevos, hasta 0,9.

### **6.2.3.2.3. Calor evacuado por convección**

<span id="page-30-1"></span>Cuando una línea está cargada, la superficie del conductor provoca el calentamiento del aire adyacente a él, haciendo que disminuya la densidad del aire, elevándose el aire más

cálido en caso de convección natural (V=0) o siendo arrastrado en el caso de convección forzada (V≠0). El análisis dimensional muestra que ciertos grupos adimensionales son típicamente utilizados en los cálculos de transferencia de calor por convección. Estos son:

- Número de Nusselt: Nu = 
$$
\frac{h_c \cdot D}{\lambda_f}
$$

donde:

 $h_c$ : Coeficiente de convección (W/m<sup>2</sup>K) : Longitud característica del cable, el diámetro en este caso (m)  $\lambda_f$ : Conductividad térmica del aire (W/m·K)

- Número de Reynolds: Re = 
$$
\frac{\rho_r \cdot V \cdot D}{\nu_f}
$$

donde:

 $\rho_r$ : Densidad relativa del aire : Velocidad del viento (m/s)  $\nu_f$ : Viscosidad cinemática (m<sup>2</sup>/s)

$$
\text{ - Número de Grashof: } Gr = \frac{D^3(\theta - \theta_{amb}) \cdot g}{(\theta_f + 273) \cdot v_f^2}
$$

donde:

θ: Temperatura media del conductor  $\theta_{amb}$ : Temperatura ambiente

 $\cdot$  *Número de Prandtl: P* $r = \frac{c \cdot \mu}{\lambda}$  $\lambda_f$ 

donde:

c: Calor específico del aire a presión constante (J/kg·K)

µ: Viscosidad dinámica del aire (kg/m·s)

Las ecuaciones empíricas para calcular los parámetros anteriores son las siguientes:

$$
\nu_f = 1,32 \cdot 10^{-5} + 9,5 \cdot 10^{-8} \cdot \theta_f
$$
\n
$$
\lambda_f = 2,42 \cdot 10^{-2} + 7,2 \cdot 10^{-5} \cdot \theta_f
$$
\n
$$
Pr = 0,715 - 2,5 \cdot 10^{-4} \cdot \theta_f
$$
\n
$$
g = 9,807 \left(\frac{m}{s^2}\right)
$$
\n
$$
\theta_f = \frac{\theta + \theta_{amb}}{2}
$$
\n
$$
\rho_r = \exp(-1,16 \cdot 10^{-4} \cdot y)
$$
, con y la altura sobre el nivel del mar (m)

La ecuación que describe las pérdidas por convección se expresa de la siguiente manera:

$$
P_C = \pi \cdot \lambda_f \cdot (\theta - \theta_{amb}) \cdot Nu
$$

Para poder obtener las pérdidas se debe estudiar si la convección predominante es la natural o la forzada, pudiendo así obtener el valor del número de Nusselt idóneo para cada caso.

#### Convección forzada

La ecuación empleada para este caso es:

$$
Nu=B_1\cdot (Re)^n
$$

Donde *B<sup>1</sup>* y *n* son constantes dependiente del número de Reynolds y de la rugosidad de la superficie del conductor *Rf.* Los valores de esta constante se obtienen de la siguiente manera:

$$
R_f = \frac{d}{2 \cdot (D - d)}
$$

*Tabla 1. Valores de B<sup>1</sup> y n en función de R<sup>f</sup> y el nº de Reynolds*

| Superficie            | Reynolds           |                     | B1    | n     |
|-----------------------|--------------------|---------------------|-------|-------|
|                       | desde<br>hasta     |                     |       |       |
| Todas las             | 10 <sup>2</sup>    | $2.65 \cdot 10^{3}$ | 0.641 | 0.471 |
| superficies           |                    |                     |       |       |
| $R_{\rm f} \leq 0.05$ | $>2.65 \cdot 10^3$ | $5.10^{4}$          | 0.178 | 0.633 |
| $R_f > 0.05$          | $>2.65 \cdot 10^3$ | $5.10^{4}$          | 0.048 | 0.800 |

#### Convección natural

El número de Nusselt para convección natural depende del número de Rayleigh, el cual se obtiene como el producto de los números de Grashof y Prandtl:

$$
Nu = A_2 \cdot (Gr \cdot Pr)^{m_2}
$$

En la siguiente tabla se muestran los valores para las constantes en función del número de Rayleigh:

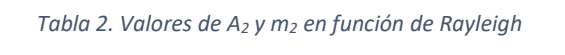

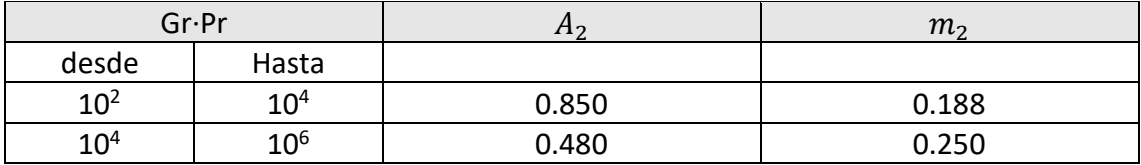

### **6.2.3.2.4. Calor evacuado por radiación**

<span id="page-33-0"></span>La ecuación que describe la potencia calorífica evacuada por unidad de longitud debida a radiación es la siguiente:

$$
P_R = \pi \cdot D_{ext} \cdot \xi \cdot \sigma_B \cdot [(\theta + 273)^4 - (\theta_{amb} + 273)^4]
$$

donde

 $D_{ext}$ : Diámetro exterior del conductor (m)

 $\sigma_B$ : Constante de Stefan-Boltzman

 $\xi$ : Coeficiente de emisividad del conductor, con un valor representativo de 0,5.

 $\theta_{amb}$ : Temperatura ambiente

 $\theta$ : Temperatura media del condcutor

# <span id="page-34-0"></span>**7. Caso de estudio**

La Universidad del País Vasco UPV/EHU instaló en el año 2016 varios sistemas de medida en la línea Abanto-Castro para llevar a cabo un proyecto de investigación sobre el análisis del funcionamiento de líneas aéreas. Estos sistemas de medida recogen tanto datos meteorológicos como la temperatura e intensidad del conductor.

## <span id="page-34-1"></span>**7.1. Datos de la línea**

La línea en la que se ha trabajado, Abanto-Castro, tiene las siguientes características principales:

#### *Tabla 3. Datos de la línea*

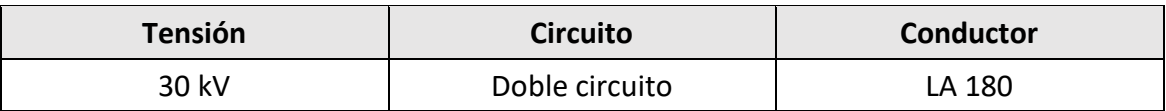

Para realizar el balance térmico en el conductor, cuyo procedimiento se ha descrito en el apartado anterior, es necesario conocer varias propiedades del mismo.

En la siguiente tabla se recogen los parámetros del conductor instalado:

#### *Tabla 4. Datos del conductor*

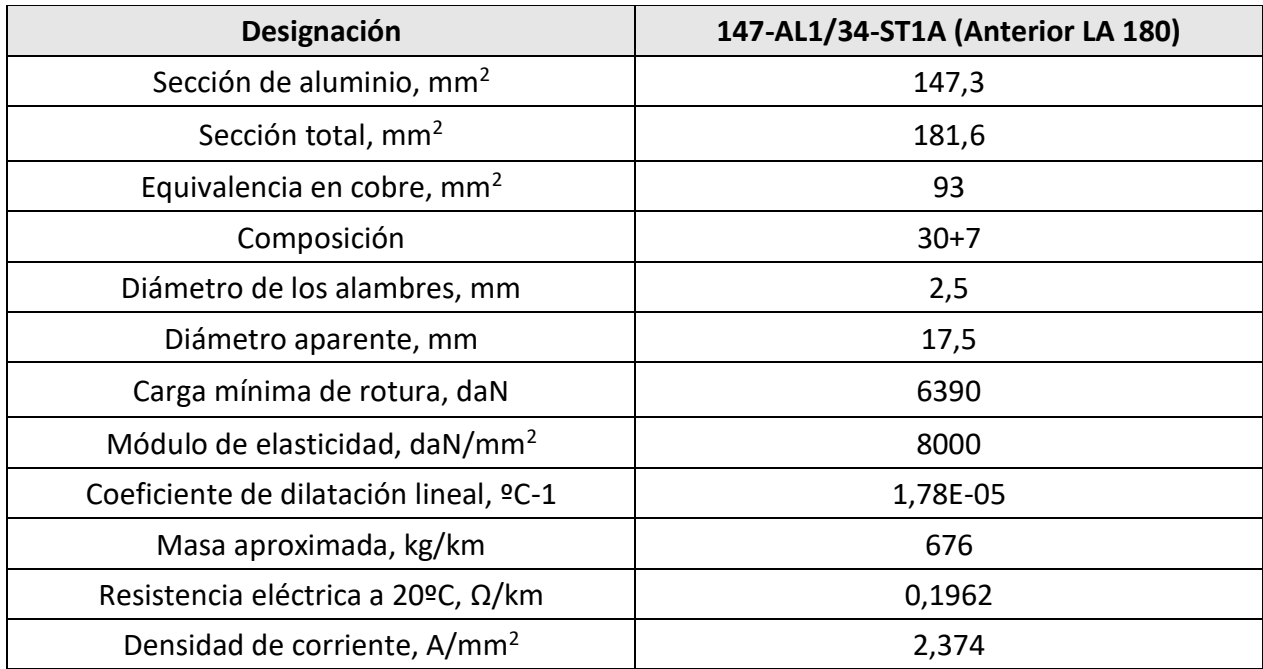

Por otro lado, también es necesario conocer las características ambientales del entorno en el que se lleva a cabo el estudio. Dado que el emplazamiento se encuentra en el municipio de Abanto-Zierbena, éstos son los parámetros a emplear:

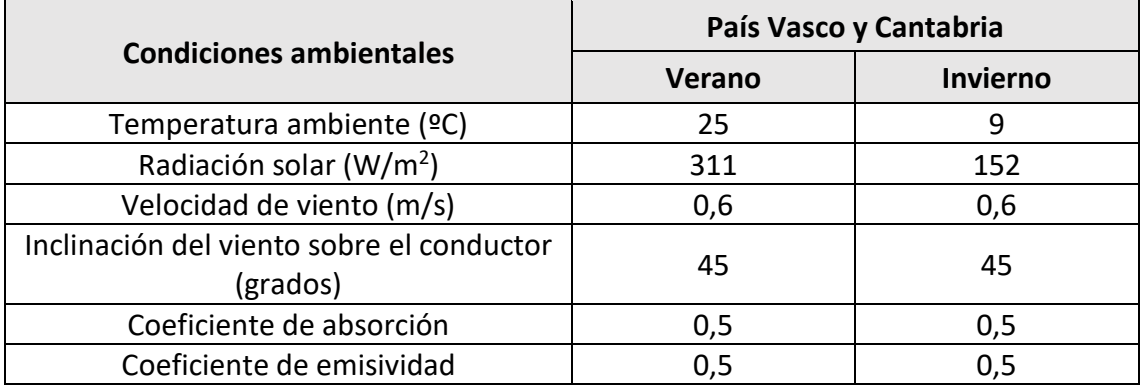

#### *Tabla 5. Condiciones medioambientales de la línea*

## <span id="page-35-0"></span>**7.2. Sistemas de recogida de datos instalados**

### <span id="page-35-1"></span>**7.2.1. Sistemas de medida meteorológica**

El sistema de medida meteorológica instalado consta de varios elementos: un armario de centralización de medidas, un anemómetro, un piranómetro y un sensor de temperatura ambiente.

**Armario** 

El amarre del armario al apoyo se ha realizado mediante dos varillas que se unen al apoyo mediante un sistema de tuercas. La altura a la que se ha instalado es baja, para facilitar las posibles actuaciones de mantenimiento.

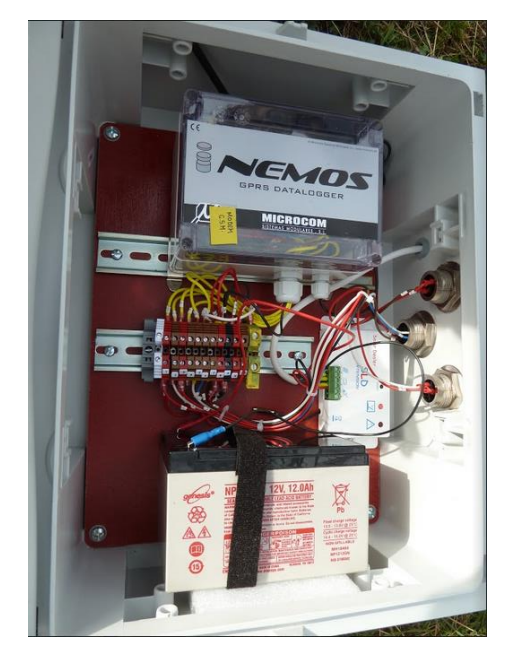

*Ilustración 15. Armario de centralización de medidas.*

**Anemómetro** 

Su misión es monitorizar la velocidad y dirección del viento incidente en la línea. El anemómetro seleccionado es el que se muestra en la siguiente figura:

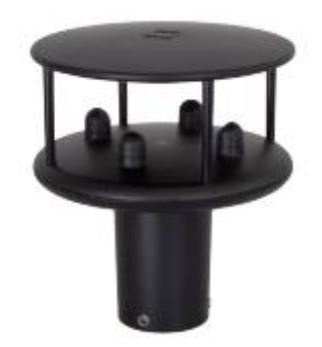

*Ilustración 16. Anemómetro.*

Al contrario que el armario, se ha instalado a mayor altura, próximo al nivel del conductor del vano inferior. El amarre al apoyo se ha realizado de la misma manera, mediante dos varillas y un sistema de tuercas.

En la siguiente figura se puede apreciar la ubicación tanto del armario de medida como la del anemómetro.

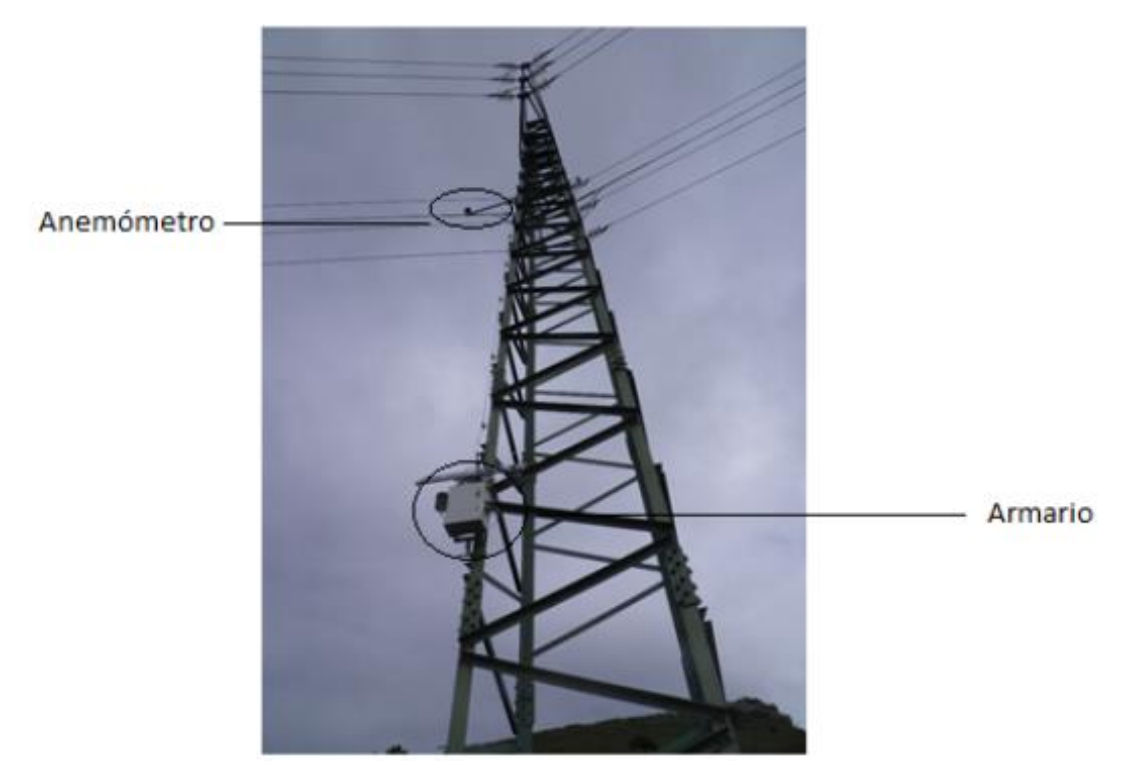

*Ilustración 17. Ubicación de armario y anemómetro.*

**Piranómetro** 

Por otro lado, también se ha dispuesto un piranómetro, dispositivo encargado de la medida de radiación. Este dispositivo mide la irradiación solar global en el campo espectral 0,3  $\mu$ m – 3  $\mu$ m, con una sensibilidad de 10 mV/kW·m<sup>-2</sup> y un campo de medida hasta los 2000 W/m<sup>2</sup>.

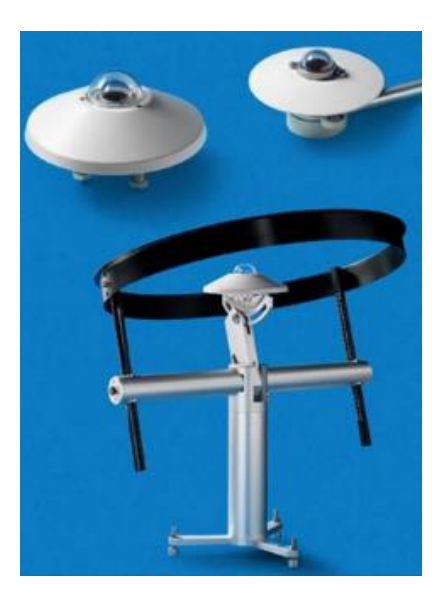

*Ilustración 18. Piranómetro.*

■ Sensor de temperatura

Por último, con el fin de poder monitorizar la temperatura ambiente en cada instante, se ha instalado un sensor de temperatura HD 9009 TRR.

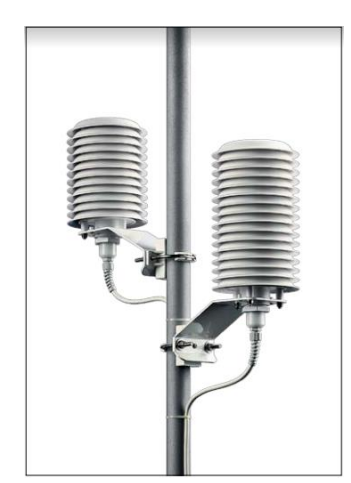

*Ilustración 19. Sensor de temperatura ambiente.*

Como se puede observar en la siguiente figura, el sensor de temperatura se ha colocado próximo al armario de centralización de medidas.

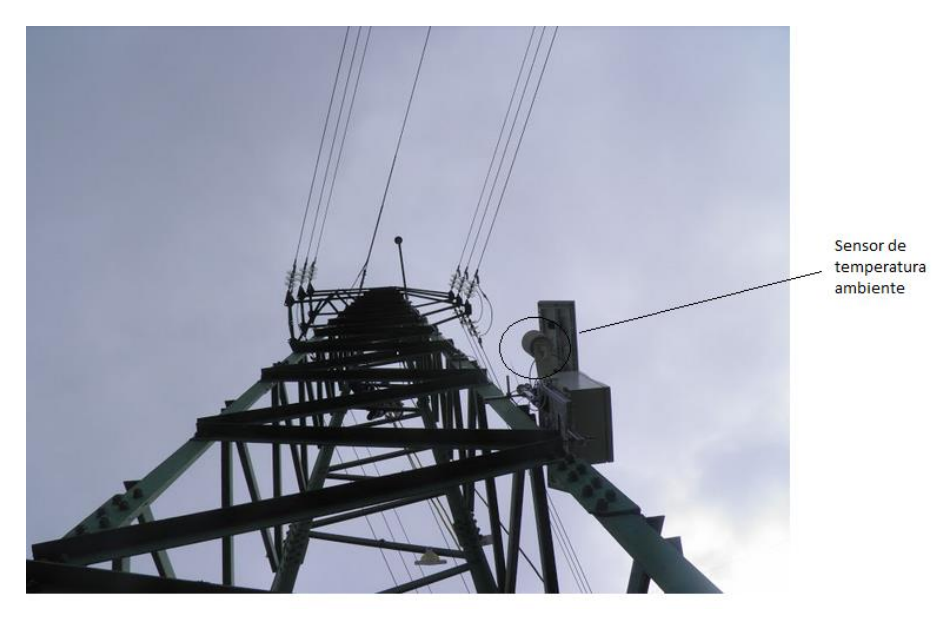

*Ilustración 20. Ubicación sensor temperatura ambiente*

## <span id="page-38-0"></span>**7.2.2. Sistema de monitorización de temperatura (SMT)**

El sistema de medida de temperatura de conductor se ha llevado a cabo mediante un SMT de Arteche. Este ha sido instalado en el conductor, como se aprecia en la siguiente figura. Consta de dos mitades móviles que abrazan al conductor y se atornillan entre sí. Mediante este dispositivo, se reciben datos de temperatura del conductor y de la corriente circulante por el mismo. Como la línea en la que se han instalado es de doble circuito, se dispone de un total de dos SMT, colocados uno en cada circuito.

En la siguiente figura se muestran los dispositivos ya instalados:

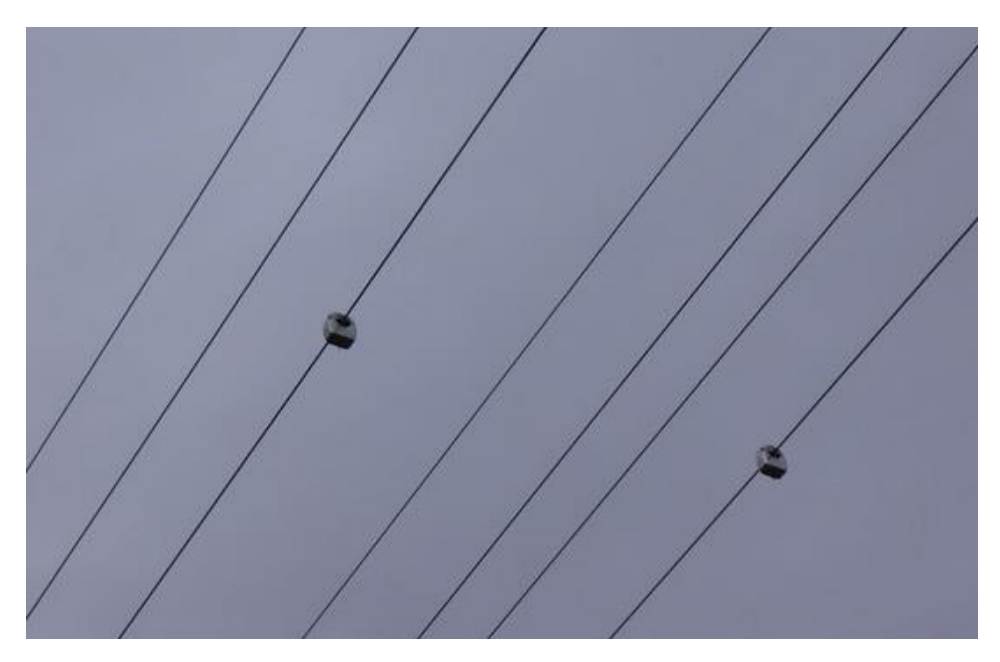

*Ilustración 21. Sistemas de monitorización de temperatura.*

## <span id="page-39-0"></span>**7.3.Metodología**

Como se ha analizado en el apartado 7 de esta memoria, hasta la fecha se han desarrollado varios procedimientos de monitorización de líneas aéreas. Dado que los sistemas de toma de datos han sido instalados con anterioridad a la realización de este Trabajo Fin de Grado, la monitorización de la línea se basará en los resultados obtenidos mediante la combinación de los parámetros medidos a través de sistemas de monitorización de la temperatura del conductor y los sistemas de monitorización de parámetros meteorológicos.

Los datos recogidos por los sensores se analizarán a través del software Matlab, mediante el cual se ejecutarán varios scripts de cálculo de ampacidades e intensidades a partir de estos datos.

A continuación, se detalla la metodología a emplear para el tratamiento de los datos de cada sistema de monitorización.

## <span id="page-39-1"></span>**7.3.1. Análisis de los datos meteorológicos**

En este apartado se describe el proceso del cálculo de la ampacidad dinámica de la línea a partir de los datos meteorológicos recibidos. Estos datos se corresponden con medidas de radiación, viento y temperatura ambiente. Los sensores instalados envían datos minuto a minuto, y éstos son almacenados en una matriz de 4 columnas. La primera columna hace referencia a la fecha en el que se toman los datos, y su valor se almacena en forma de código numérico. De esta manera se facilita su recopilación y tratamiento de forma cronológica. Si se desea conocer el valor de un instante concreto, basta con ejecutar el comando "datestr(X)". En la segunda columna se han guardado los datos de la temperatura ambiente, mientras que en la tercera y cuarta se han almacenado los datos de viento y radiación, respectivamente. En la figura 22 se muestra un ejemplo del aspecto de esta matriz:

| Neurketak_ABA17_Norm<br>× |                |         |        |          |  |  |  |
|---------------------------|----------------|---------|--------|----------|--|--|--|
| 771128x4 double           |                |         |        |          |  |  |  |
|                           |                | 2       | 3      | 4        |  |  |  |
|                           | $7.3680e+05$   | 11.3440 | 2.8153 | 73,4680  |  |  |  |
| 2                         | $7.3680e+05$   | 11.2330 | 1.0290 | 74.0830  |  |  |  |
| 3                         | $7.3680e+05$   | 11.2700 | 1.8925 | 94.3880  |  |  |  |
| 4                         | $7.3680e+05$   | 11.2330 | 1.8095 | 87,0050  |  |  |  |
| 5                         | $7.3680e+05$   | 11.1970 | 2.1062 | 96.8500  |  |  |  |
| 6                         | $7.3680e + 05$ | 11.1970 | 1.7116 | 95,0040  |  |  |  |
| 7                         | $7.3680e+05$   | 11.2330 | 1.1452 | 94.3880  |  |  |  |
| 8                         | $7.3680e+05$   | 11.3070 | 0.7899 | 100.5410 |  |  |  |
| 9                         | $7.3680e+05$   | 11.3070 | 1.3055 | 93.1580  |  |  |  |
| 10                        | $7.3680e + 05$ | 11.2330 | 1.8574 | 92.5420  |  |  |  |
| 11                        | 7.3680e+05     | 11.1230 | 2.5684 | 91.3120  |  |  |  |

*Ilustración 22. Matriz datos meteo.*

El instante en el que se ha recogido el primer valor se obtendría tal y como se ha explicado:

```
\gg datestr (7.367953854166666e+05)
ans =10-Apr-2017 09:15:00
```
*Ilustración 23. Comando fecha*

Una vez cargadas las matrices en Matlab, se procede a ejecutar el script '*ampacidad\_cigre.m'*, mediante el cual se calculará la ampacidad dinámica de la línea. Como datos de entrada, el script emplea los datos del conductor y los datos meteorológicos anteriormente descritos, que se asignarán a las variables *S*, *Tamb* y *Vel.* En primer lugar se calcula el calentamiento por radiación solar, y a continuación se

procede a evaluar el enfriamiento por convección. Para ello, se debe analizar qué proceso predomina en cada instante, ya sea la convección natural o la forzada. Una vez obtenido este dato, se calcula el enfriamiento por radiación y el calentamiento por Joule. Para finalizar, basta con despejar la intensidad para obtener la ampacidad dinámica de la línea.

Este mismo script se utiliza para calcular la ampacidad estática de la línea. En este caso, los valores asignados a las variables *S*, *Tamb* y *Vel* son 1000 W/m<sup>2</sup> , 26ºC y 0,6 m/s, respectivamente. Estos valores, como se describe en apartados anteriores, se corresponden con las peores condiciones a las que se puede exponer la línea: alta radiación solar incidente, temperatura elevada y poca ventilación.

A continuación se muestra el código del script para los cálculos de ambas ampacidades:

%ampacidad cigre.m

%Cálculo de la ampacidad teniendo en cuenta la normativa CIGRE

%datos del conductor ACSR(Aluminiun-conductor steel-reinforced)LA-180

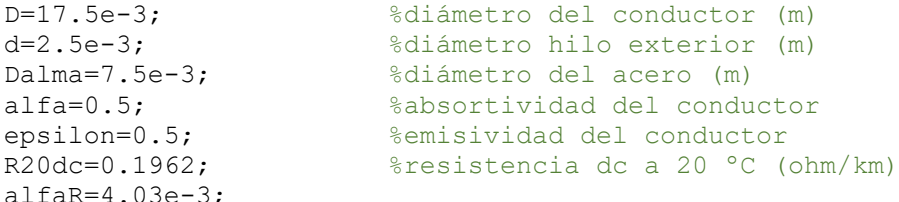

%datos de entrada

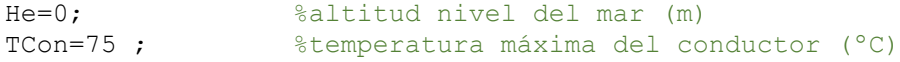

Ang=90;

%calentamiento por radiación solar

Ps=alfa\*D\*S;

%enfriamiento viento

```
Tfilm=(TCon+TAmb)/2;
CondTermAire=2.368e-2+7.23e-5*Tfilm-2.763e-8*Tfilm^2;
DensRel=(1.293-1.525e-4*He+6.379e-9*He^2)/(1+0.00367*Tfilm);
visco=(17.239+4.635e-2*Tfilm-2.03e-5*Tfilm^2)*1e-6;
Re=DensRel*Vel*D/visco;
Rs=d/(2*(D-d));
if Re<2.65e3
     B1=0.641;
     n=0.471;
else
     if Rs<=0.05
         B1=0.178;
```

```
 n=0.633;
     else
         B1=0.048;
         n=0.8;
     end 
end
Nu90=B1*Re^n;
if Ang<=24
    A1=0.42;B2=0.68; m1=1.08;
else
    A1=0.42;B2=0.58; m1=0.90; 
end
Nu=Nu90*(A1+B2*sin(Ang*pi/180)^m1);
Pc=pi*CondTermAire*(TCon-TAmb)*Nu;
    Pra=0.715-2.5e-4*Tfilm;
   Gr=D^3*(TCon-TAmb)*9.807/((Tfilm+273)*visco^2);
     if Pra*Gr<1e2
      A2=1.02;
      m2=0.148;
     elseif 1e2<=Pra*Gr<1e4
      A2=0.85:
       m2=0.188;
     elseif 1e4<=Pra*Gr<1e7
    A2=0.48;
    m2=0.25;
     else
        A2=0.125; m2=0.333;
     end
    NuNat=A2*(Pra*Gr)^m2;
    PcNat=pi*CondTermAire*(TCon-TAmb)*NuNat;
    a=[Pc,PcNat]; 
   Pc=max(a) ;
%enfriamiento radiación
SB=5.6697e-8;
Pr=pi*D*epsilon1on*SB*((TCon+273)^4-(TAmb+273)^4);
%Calentamiento Joule
Pj=Pc+Pr-Ps;
%efecto de la temperatura
RTdc=R20dc*(1+alfaR*(TCon-20)); 
%para el cálculo del efecto skin 
X=0.01*(D+2*Dalma)/(D+Dalam) *sqrt(8*pi*50*(D-Dalam))/(D+Dalm))
```

```
Rac=RTdc*(0.99609+0.018578*X-0.030263*X^2+0.020735*X^3);
```
%Ampacidad dinámica de la línea

 $I=sqrt(Pj*1000/Rac)$ ;

### <span id="page-43-0"></span>**7.3.2. Análisis de los datos del SMT**

En este apartado se describe el procedimiento llevado a cabo para el procesamiento de los datos recogidos por el SMT. A diferencia de los anteriores, este sensor reporta datos de la temperatura a la que se encuentra el conductor y la intensidad que circula por él cada dos minutos, por lo que se ha realizado una interpolación para obtener datos cada un minuto. Estos datos se almacenan en matrices de tres columnas. Al igual que para la recopilación de los datos meteorológicos, en la primera columna se ha almacenado, en forma de código numérico, la fecha de la recogida del dato. En la segunda, la temperatura a la que se encuentra el conductor. Por último, en la tercera, la corriente circulante. Como se han instalado dos SMT, se tendrán dos matrices de datos. En la figura 24 se muestra el aspecto de una de ellas:

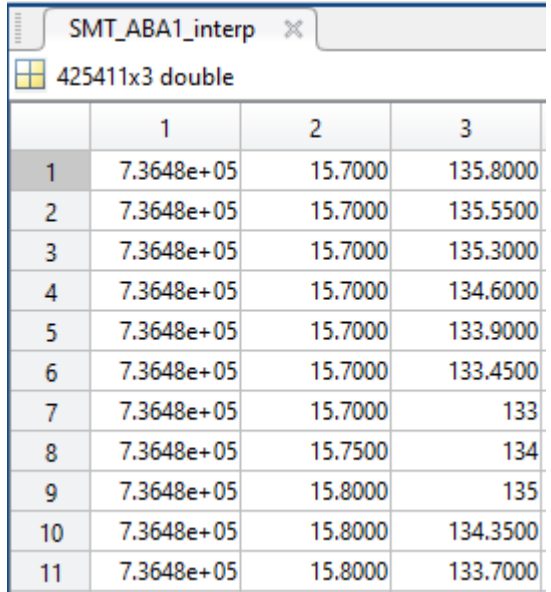

*Ilustración 24. Matriz datos SMT.*

Para este Trabajo Fin de Grado no se ha hecho uso de los datos de la temperatura del conductor, únicamente de su intensidad. Por lo tanto, el análisis del SMT se limita a graficar, en función del tiempo, los valores de intensidad circulante por cada uno de los dos circuitos de la línea. Debe tenerse en cuenta que, debido a la sensibilidad del sensor, cuando la intensidad caiga por debajo de los 80 A no se realizará registro, por lo que puede haber instantes en los que no se tengan datos.

## <span id="page-44-0"></span>**8. Resultados**

Para la realización de este TFG se han empleado los valores recogidos desde su instalación en mayo del 2016 hasta valores tomados en octubre del 2018. A partir de éstos se ha estudiado el valor de la corriente que circula por cada circuito y la ampacidad dinámica en comparación con la estática. Una vez conocido el estado de la línea, se han analizado sus condiciones para determinar si es viable la implementación de algún mecanismo de gestión activa de la demanda.

## <span id="page-44-1"></span>**8.1. Ampacidad de la línea**

Como se ha explicado con anterioridad, la ampacidad dinámica de la línea ha sido calculada a partir de los valores del viento y radiación incidentes y de la temperatura ambiente. Estos sensores fueron instalados el 15 de abril de 2016 y tomaron datos hasta el 15 de diciembre del mismo año, fecha en la que fueron robados de la instalación. Debido a este contratiempo, no se tienen datos meteorológicos de nuevo hasta el 10 de abril del 2017, día en el que entra en funcionamiento el nuevo equipo.

En primer lugar se muestra la ampacidad dinámica de la línea correspondiente al primer grupo de medidas, antes de la pérdida del equipo. Se han representado un total de 350.908 puntos, con los que se obtiene la siguiente gráfica:

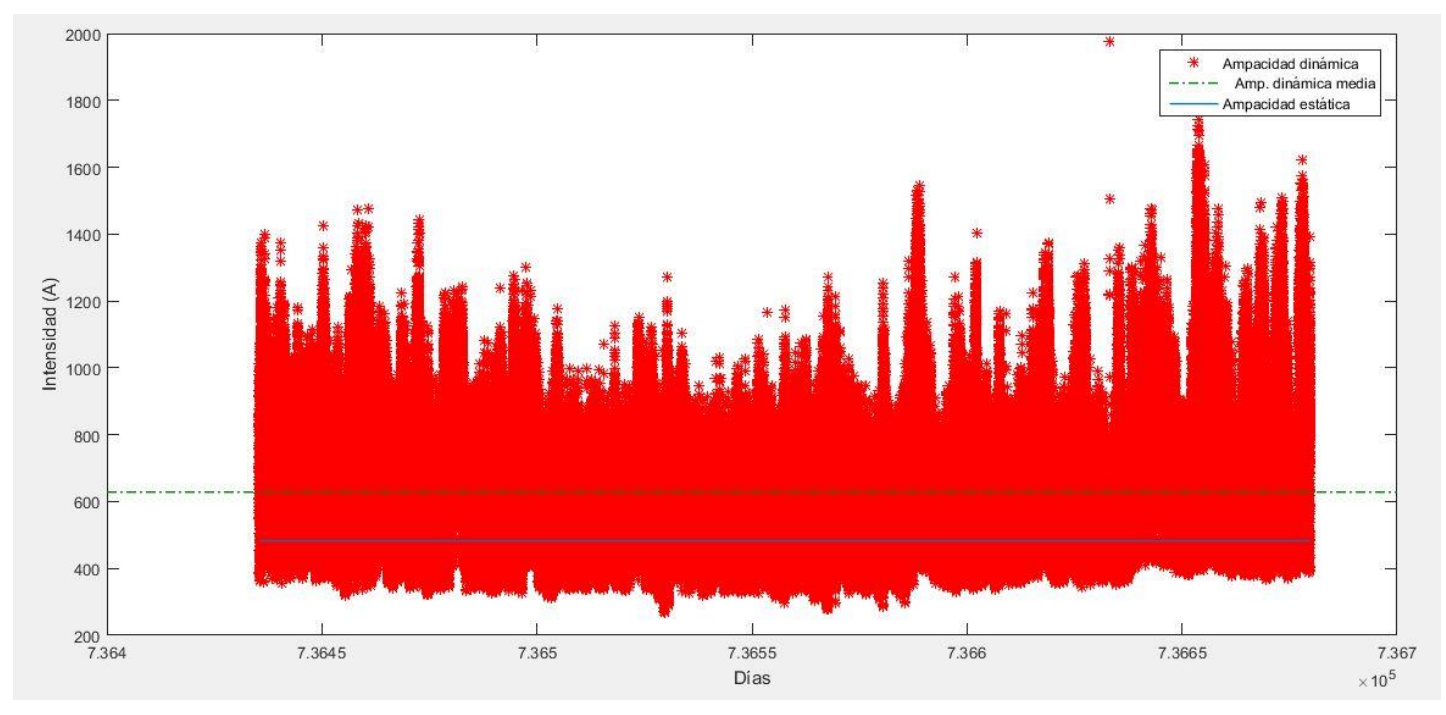

*Ilustración 25. Ampacidad estática y dinámica 1.*

Como se puede observar en la leyenda del gráfico, también se han representado los valores de la ampacidad estática y la media de la ampacidad dinámica. La ampacidad estática, valor para el que ha sido diseñada, es de 482,31 A. El 31,6% de las veces la línea tiene una capacidad de carga por debajo de este valor, lo que significa que no siempre se trabaja en zona segura. El valor medio de la ampacidad dinámica es de 628,7 A, lo que supone un 30,35% de capacidad adicional. En caso de que la ampacidad dinámica fuese en todo momento superior a la estática, se podría aprovechar esa capacidad de transporte adicional. En este caso, se debe realizar un estudio del riesgo que esto implicaría.

A partir del 10 de abril del 2017 y hasta el 24 de octubre del 2018 se vuelven a recoger datos meteorológicos. Durante esos meses se reciben un total de 771.128 datos, con los cuales se ha obtenido la siguiente gráfica:

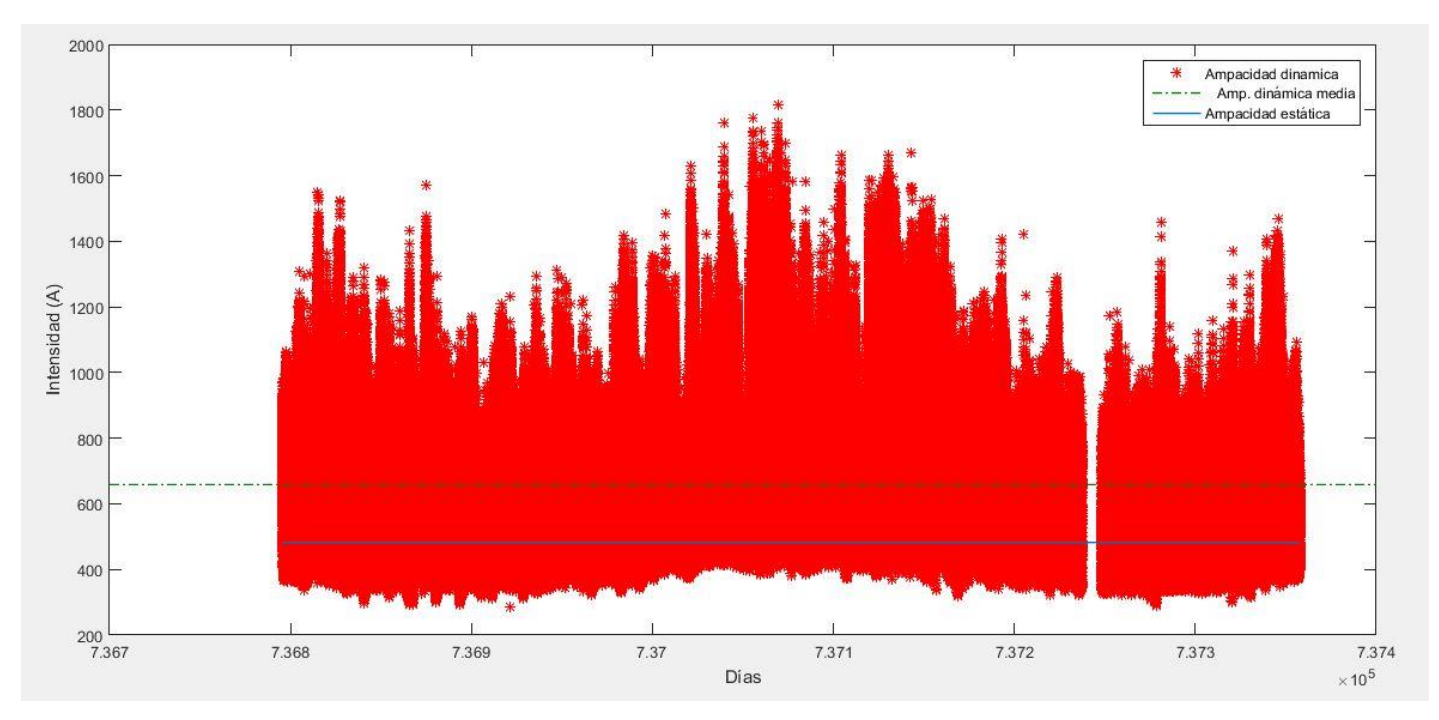

*Ilustración 26. Ampacidad estática y dinámica 2.*

El valor de la ampacidad estática es el mismo que en el anterior caso. Sin embargo, para este conjunto de datos se obtiene una ampacidad dinámica media de 658,8 A, 30 A superior al anterior, siendo esto un 36,6% superior a la estática. Esto se debe a que existe un mayor número de datos correspondientes a épocas frías, con lo cual la media se incrementa ligeramente. En este caso, la ampacidad dinámica es inferior a la estática el 27,72% de las veces, lo que supone una situación más favorable que la anterior.

Para obtener una visión global de la ampacidad dinámica, se han recogido ambos grupos de valores en una única gráfica:

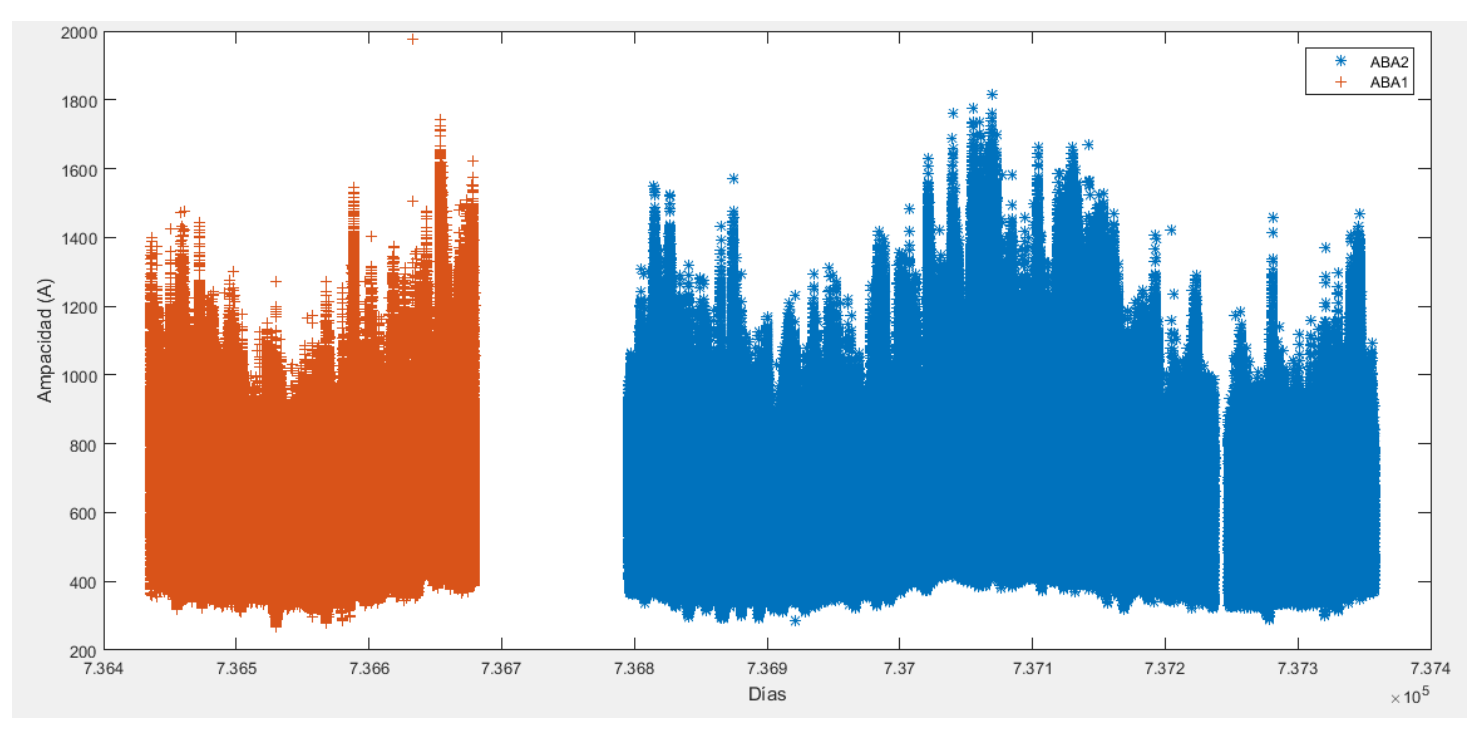

*Ilustración 27. Ampacidad dinámica global.*

El grupo de valores de ampacidad en color rojo se corresponde al primer grupo de medidas, mediante que los valores representados en azul representan los últimos datos. La interrupción entre ambos grupos es debida al robo en la instalación.

Como bien se observa en la gráfica conjunta, el valor de la ampacidad dinámica tiene un carácter ondulatorio. Si se analiza de izquierda a derecha, los valores van disminuyendo para después volver a aumentar. Esto es debido a la estación del año en la que se toman los datos. Las medidas comienzan a tomarse en abril, por lo que, a medida que pasan los días, la temperatura y radiación solar aumentan. Este periodo se corresponde a la primera disminución de los valores de la ampacidad. Una vez se entra en otoño, debido al descenso de la temperatura y la radiación, la línea se enfría y es capaz de soportar mayor intensidad. Estas condiciones se darán de manera cíclica a lo largo del tiempo.

Los resultados obtenidos bajo esta nueva tecnología arrojan un aumento de la capacidad térmica del 35% respecto a la capacidad térmica estimada de manera estática.

## <span id="page-46-0"></span>**8.2.Intensidad circulante**

Una vez analizadas las ampacidades dinámica y estática, se procede a obtener el valor real de intensidad que circula minuto a minuto por la línea.

Al analizar los datos almacenados en las matrices, se ha descubierto un error en las medidas. Los datos no se encontraban ordenados cronológicamente y se habían recogido medidas aparentemente en el mismo instante y con distintos valores. Esto se

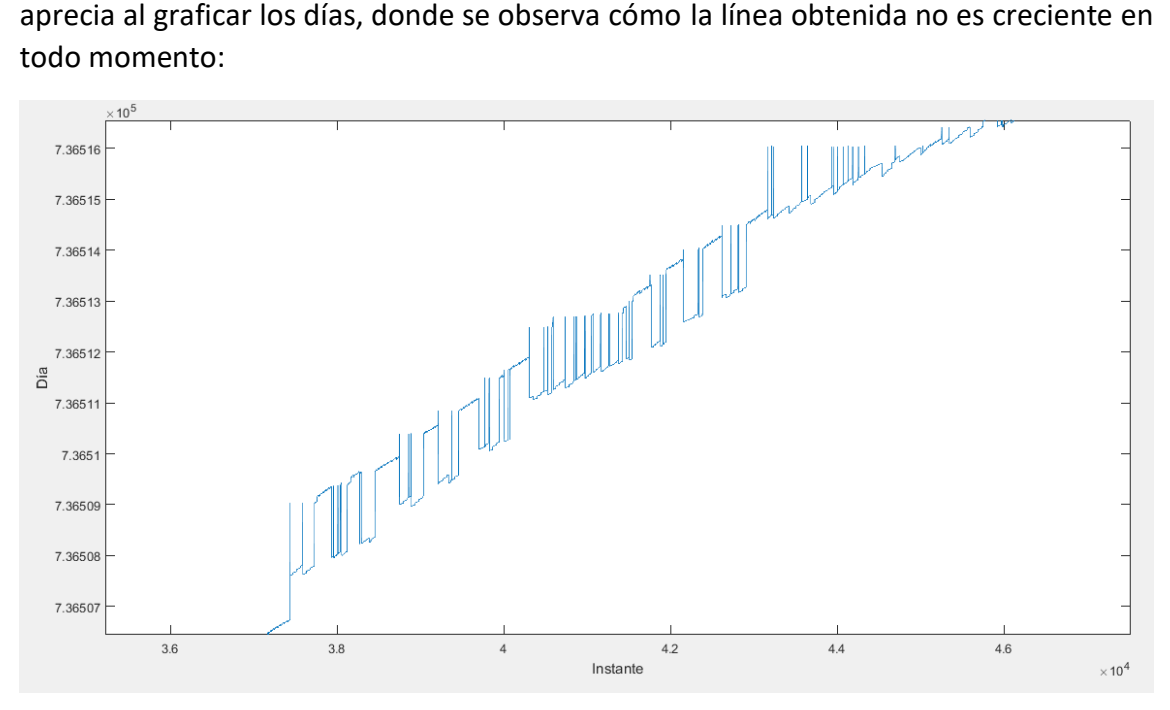

todo momento:

*Ilustración 28. Datos erróneos días*

Para limpiar los valores repetidos y almacenarlos de manera cronológica se ha desarrollado el siguiente script:

```
%Limpieza de datos repetidos SMT
% Ordenar las fechas
SMTX_ordenado=sortrows(SMT_ABAX_interp,1);
% Eliminar días repetidos y extraer la posición de los no repetidos. 
Lo devuelve ordenado de menor a mayor fecha
[Dias unicosX, posicion unicosX]=unique(SMTX ordenado(:,1));
% Extraer las intensidades y temperaturas del conductor asociadas a la 
primera fecha no repetida
I limpiaX=SMTX ordenado(posicion unicosX,3);
Tcond limpiaX=SMTX ordenado(posicion unicosX,3);
```
El aspecto de la gráfica anterior tras el filtrado se observa en la figura 29:

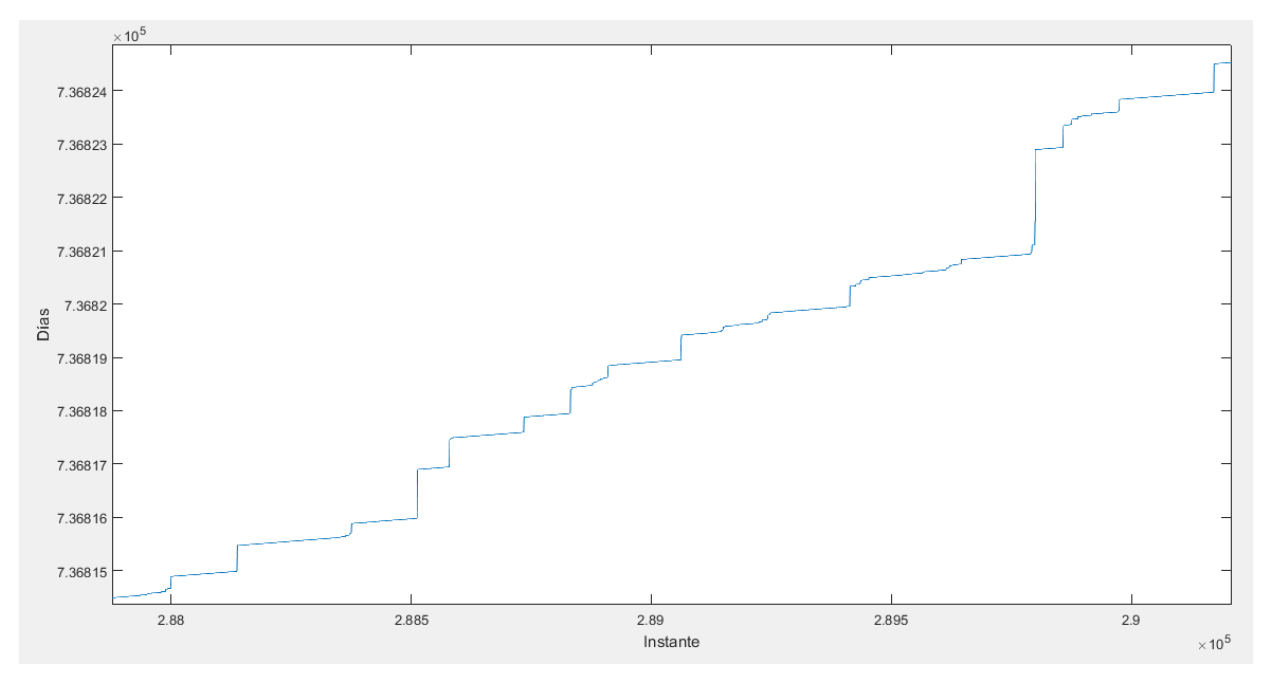

*Ilustración 29. Días SMT filtrados.*

Se ha eliminado un total de 14.486 datos del SMT1, lo que supone un 3,4% de los datos recopilados. Del SMT2 se han eliminado 14.129, un 1,43% de los datos.

Una vez filtrados los datos de ambos SMT, se procede a graficar la intensidad que circula por cada circuito:

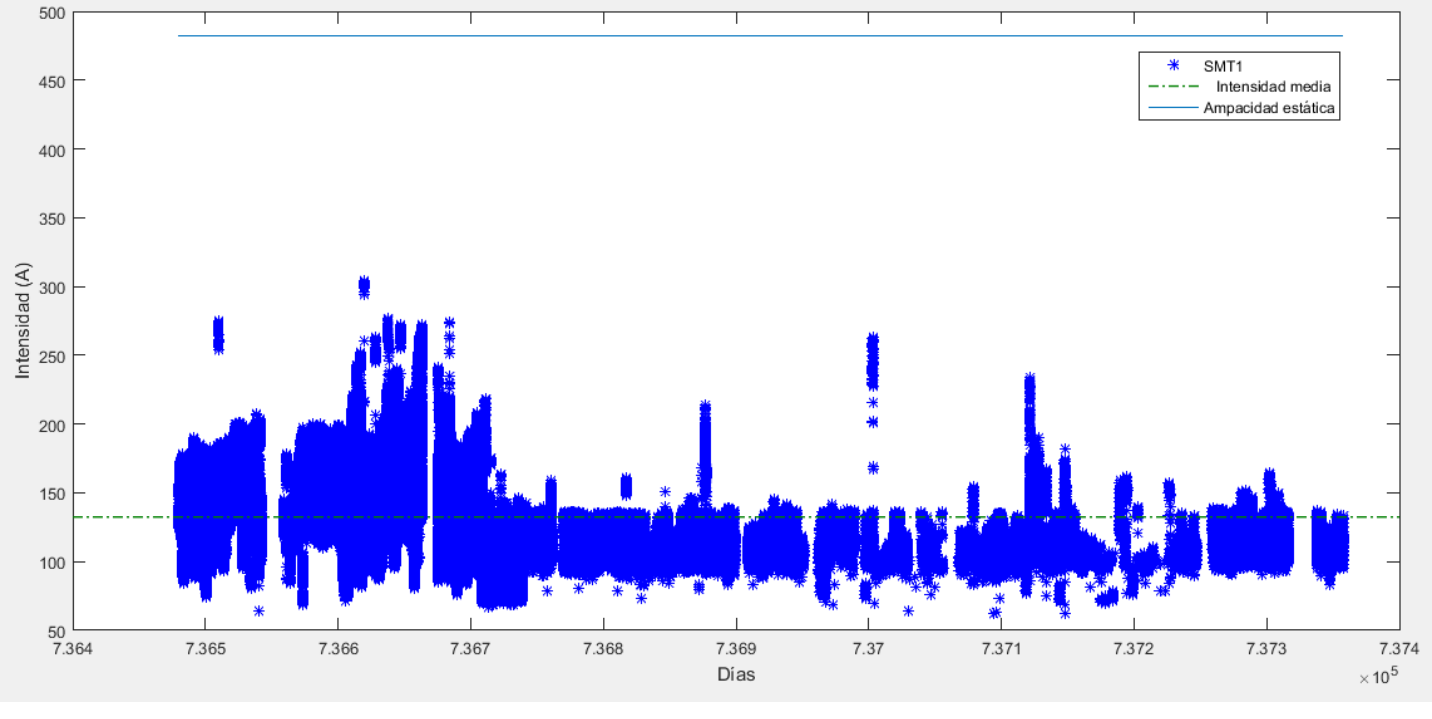

*Ilustración 30. Intensidad SMT1*

A partir de esta gráfica se obtiene el valor medio de la intensidad circulante por el circuito en el que está instalado el SMT1. Su valor medio es de 132,5 A, considerablemente inferior a la capacidad para la que ha sido diseñada. Por otro lado, tal y como se adelantaba, en varios instantes no se han recogido valores de intensidad. Esto puede deberse a que el valor era inferior a 80 A o a los problemas en la toma de medidas que se han encontrado.

De la misma manera, se ha analizado la intensidad que atraviesa el circuito dos y que recoge el SMT2:

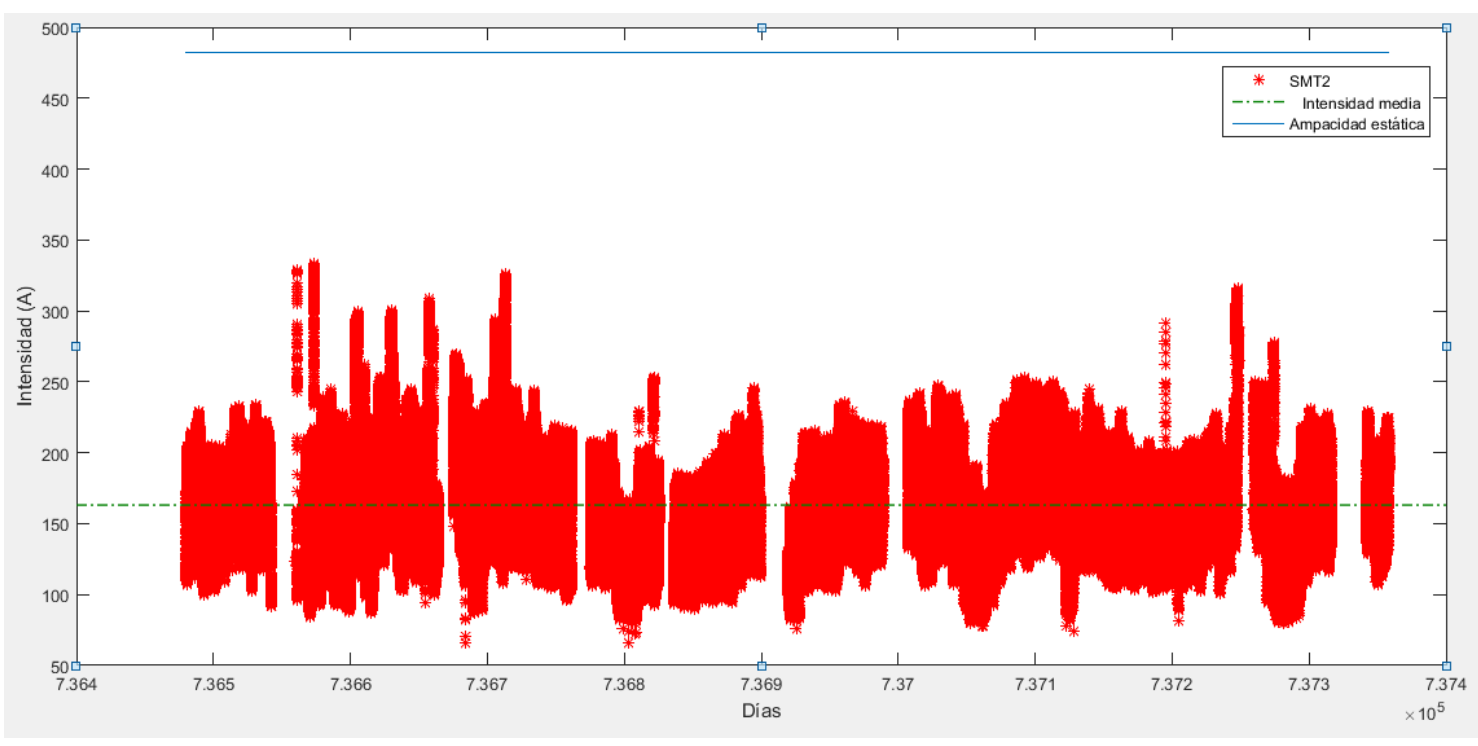

*Ilustración 31. Intensidad SMT2*

A partir de este resultado se puede concluir que este circuito se encuentra ligeramente más cargado que el anterior. La intensidad media circulante es de 163,2 A, alrededor de 30 A por encima del circuito 1. A pesar de este aumento de intensidad, el valor de la ampacidad estática sigue siendo tan superior como para descartar cualquier problema de capacidad térmica en la línea.

Para observar de manera más precisa el comportamiento de la intensidad en la línea, en la figura 31 se muestra cómo varía la misma a lo largo de dos días consecutivos. De esta manera se observa el carácter cíclico de la intensidad, que se corresponde con la curva de la demanda eléctrica.

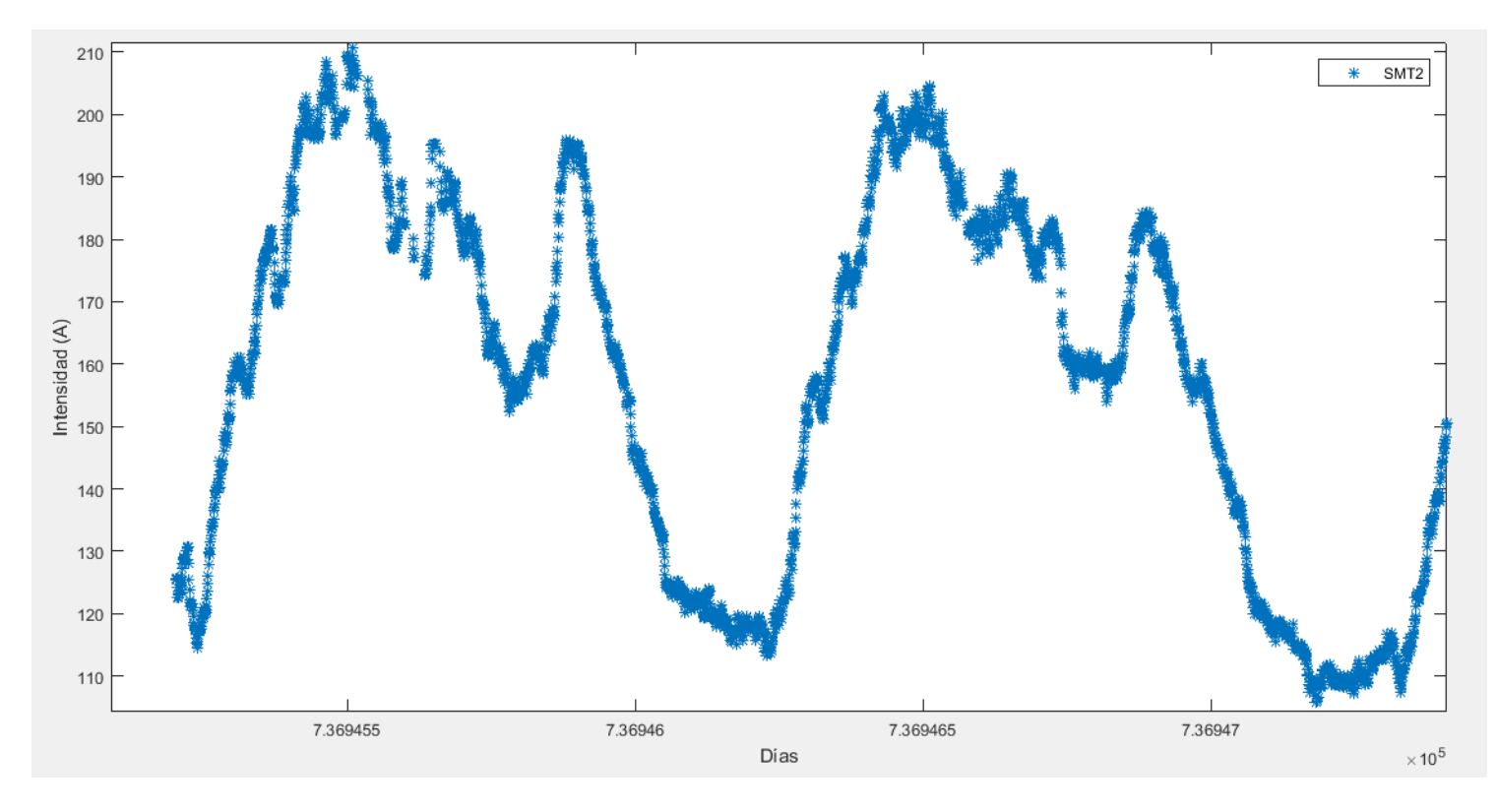

*Ilustración 32. Intensidad 7 y 8 de septiembre 2018*

En la gráfica se puede observar la intensidad que ha circulado por el circuito 2 en los días 7 y 8 de septiembre del 2018. Se pueden apreciar claramente las horas valle, correspondientes a horas del día en las que no hay apenas consumo (de madrugada) y las horas punta, como son las 12 del mediodía y las 8 de la tarde.

Para finalizar con el análisis de la ampacidad de la línea, los resultados mostrados hasta ahora se han recogido en una única gráfica para tener una visión global del estado de la misma:

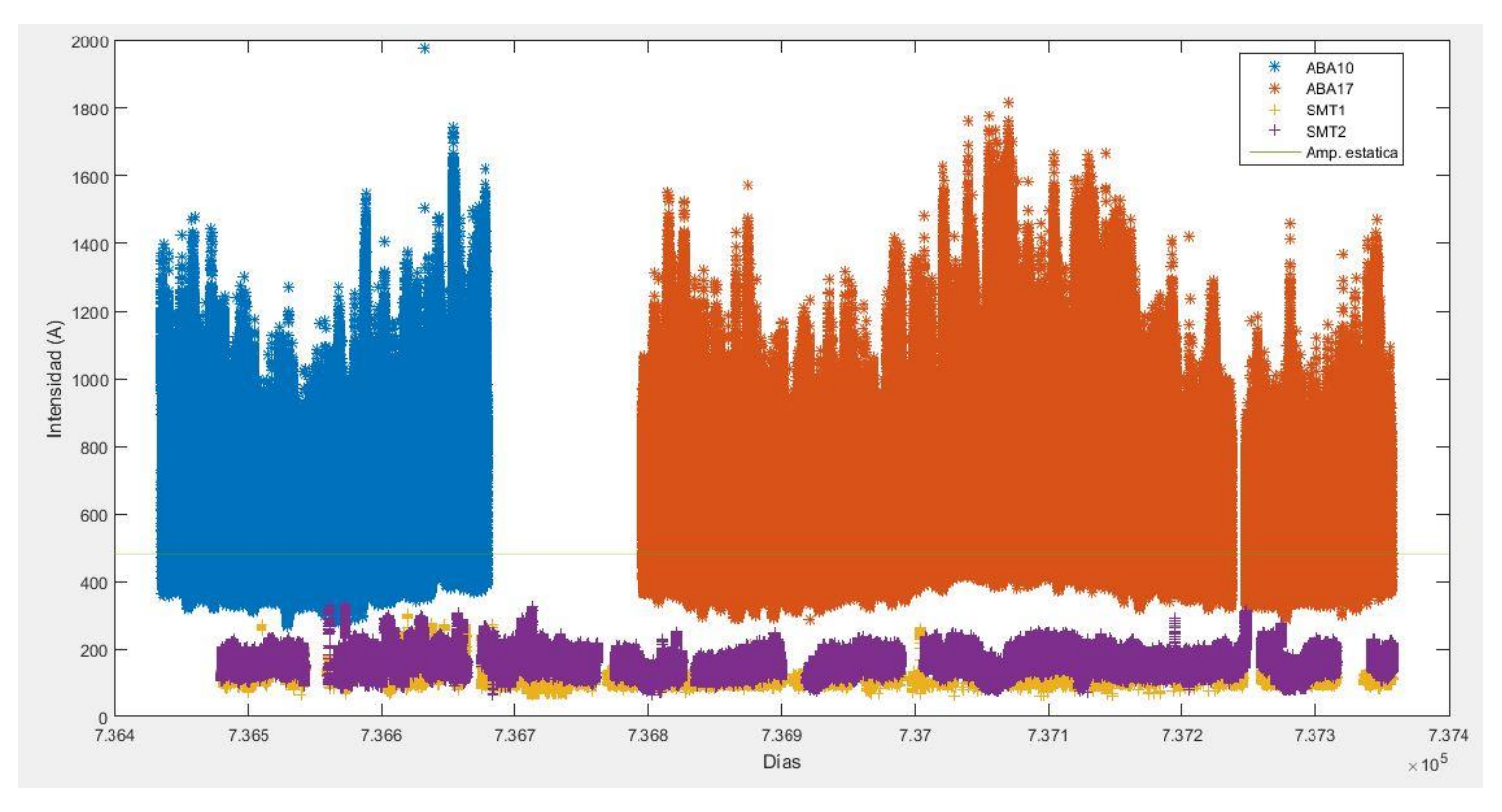

*Ilustración 33. Análisis total de la línea*

A pesar de que en varias ocasiones la intensidad que circula supera la ampacidad dinámica de la línea, ocurre en un número despreciable de ocasiones. Por ello, y ante esta visión global de la línea Abanto Castro, se concluye que se trata de un tramo de línea desaprovechado, en el que no existen riesgos reales de sobrepasar los límites de temperatura que afecten las características físicas y eléctricas de los conductores.

## <span id="page-51-0"></span>**8.3.Gestión Activa de la Demanda**

La finalidad de este Trabajo Fin de Grado consistía en analizar el estado de la línea y valorar la idoneidad de implementación de una gestión activa de la demanda. Sin perder de vista que el principal objetivo de la GAD consiste en lograr el aplanamiento de la curva de la demanda, este análisis resultaría más interesante si como resultado se hubiera obtenido una intensidad circulante superior o peligrosamente cercana a la ampacidad de la línea. Mediante la aplicación de mecanismos de gestión activa de la demanda se podría promover el desplazamiento del consumo de electricidad en los momentos de mayor riesgo en la línea hacia zonas con mayor margen de capacidad térmica. Dado que los resultados obtenidos no indican peligro alguno de sobrepasar los límites de temperatura de diseño, se ha buscado una homogenización de la curva de intensidad mediante la disminución de los picos diarios de demanda que permita una operación más económica del sistema.

Para ello se ha trabajado con los datos de intensidad recogidos por el SMT2, ya que éste está ubicado en la línea más cargada. La gestión se ha realizado de cara a un perfil de consumidor doméstico, por lo que no se ha modificado el consumo en las horas de madrugada. La homogenización se ha llevado a cabo desplazando el consumo de dos horas consecutivas de un periodo pico a dos horas consecutivas del periodo valle anterior al mismo.

Para realizar esta modificación, en primer lugar ha sido necesario extraer las horas de interés y sus intensidades. Para eso, mediante el comando "datevec", se ha convertido la fecha en código numérico a un vector, del que se ha podido seleccionar la columna que representa la hora del día.

En la figura 34 se muestra eso de manera más clara:

```
Command Window
  \gg datestr (7.364801333333333e+05)
  ans =30-May-2016 03:12:00
  >> datevec(7.364801333333333e+05)
  ans =2016
                             5
                                         30
                                                        3
                                                                     12<sup>2</sup>Ō.
```
*Ilustración 34. Fecha en forma de vector.*

Como se puede observar, la cuarta columna del vector recoge la hora a la que se ha realizado la medida.

A continuación se ha calculado la corriente media en todo el tiempo de estudio en los picos y en los valles. La mitad de la diferencia entre ambos valores se ha disminuido de las horas pico y se ha aumentado en las horas valle.

Finalmente, se han graficado ambas curvas superpuestas con el fin de visualizar la diferencia entre picos y valles.

El siguiente script es el empleado para realizar todo lo explicado hasta ahora:

```
%%%%%%%%Gestión de la demanda%%%%%%%%
% Convertimos la fecha en un vector para extraer el valor de la hora 
del día
DataVector=datevec(Dias_unicos2);
%Creamos matriz con columna de hora del día e intensidad asociada
```

```
Intensidad_horas=[ DataVector(:,4),I_limpia2];
```
%Buscamos los tramos horarios de picos y valles. Se asumen picos de I entre las 11:00 y las 13:00 del mediodía y las 21:00 y las 23:00 de la noche. Se asumen valles de I entre las 8:00 y las 10:00 de la mañana y las 17:00 y las 19:00 de la tarde

#### %Gestión mañana

```
picos1=find(Intensidad horas(:,1)>=11 & Intensidad horas(:,1)<13);
I picos1=Intensidad horas(picos1,2);
valles1=find(Intensidad horas(:,1)>=8 & Intensidad horas(:,1)<10);
I valles1=Intensidad horas(valles1,2);
```
media picos1=mean(I picos1); media valles1=mean(I valles1); margen1=media picos1-media valles1; ajuste1=margen1/2;

#### %Gestión tarde

```
picos2=find(Intensidad horas(:,1)>=21 & Intensidad horas(:,1)<23);
I picos2=Intensidad horas(picos2,2);
valles2=find(Intensidad horas(:,1)>=17 & Intensidad horas(:,1)<19);
I valles2=Intensidad horas(valles2,2);
```

```
media picos2=mean(I picos2);
media_valles2=mean(\overline{I} valles2);
margen2=media_picos2-media_valles2;
ajuste2=margen2/2;
```
%ploteo. La curva inicial es de color azul y la modificada de color verde.

```
plot(Dias unicos2, I limpia2, 'blue');
hold on;
I limpia2(picos1)=I limpia2(picos1)-ajuste1;
hold on;
I limpia2(valles1)=I limpia2(valles1)+ajuste1;
hold on;
I_limpia2(picos2)=I_limpia2(picos2)-ajuste2;
hold on;
I_limpia2(valles2)=I_limpia2(valles2)+ajuste2;
hold on;
plot(Dias_unicos2, I_limpia2,'green');
hold off;
```
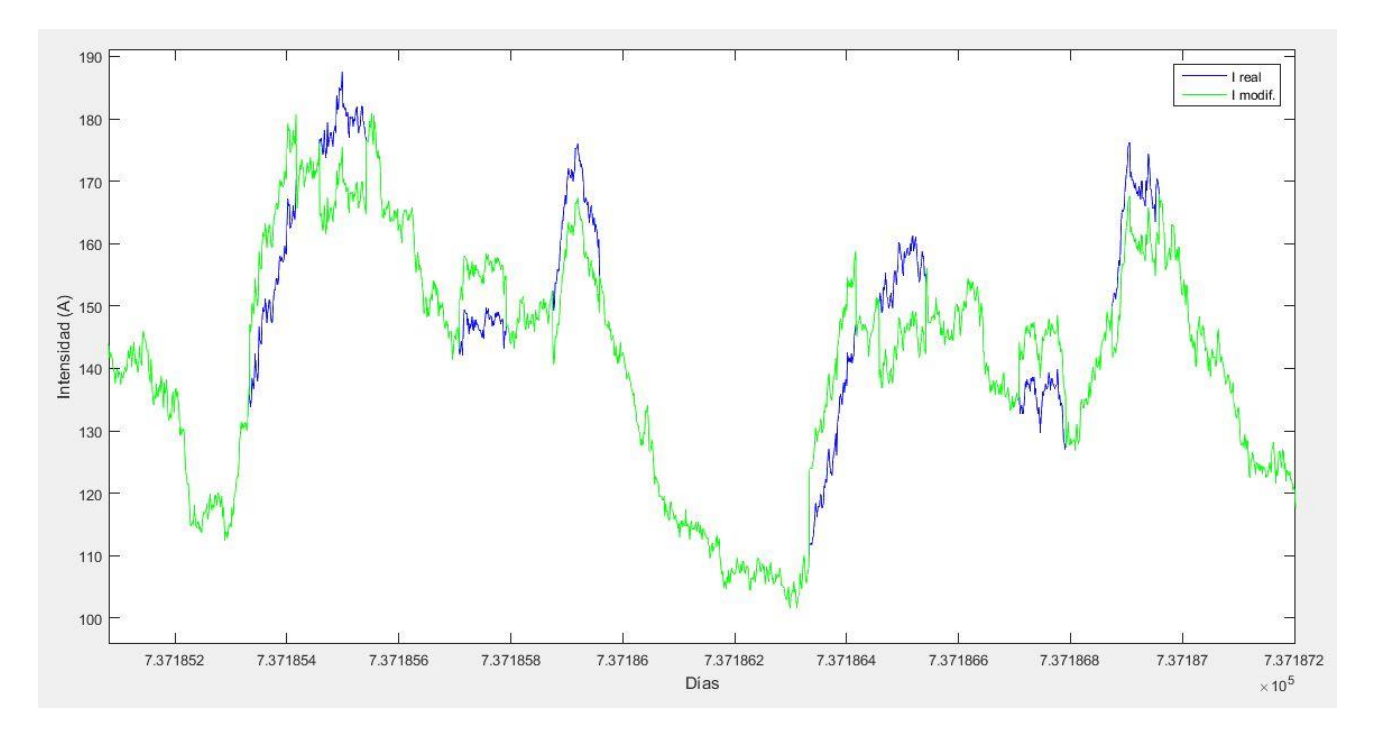

El resultado obtenido se representa en las figuras 35 y 36, las cuales muestran la corriente de varios días elegidos al azar en los que se observa de manera clara la diferencia entre ambas curvas:

*Ilustración 35. Curva de intensidad modificada 1*

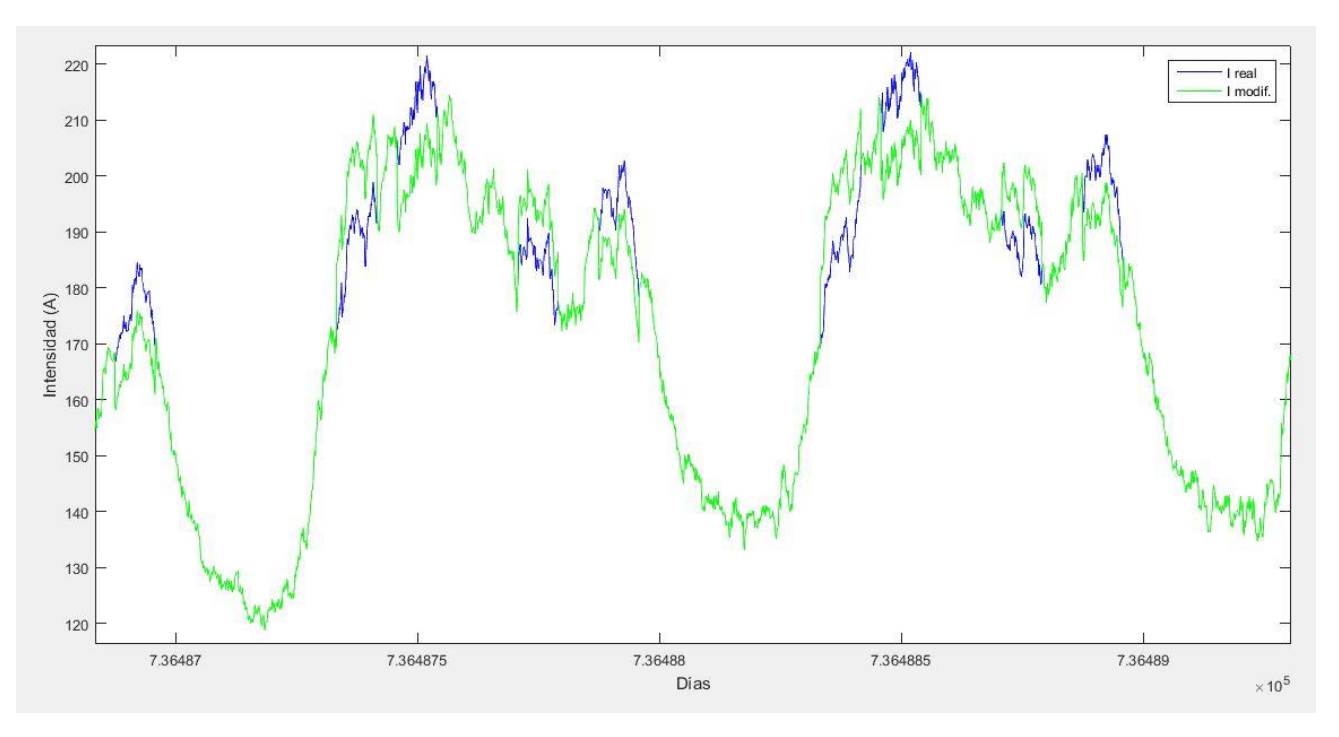

*Ilustración 36. Curva de intensidad modificada 2*

Tal y como muestra la leyenda de ambas gráficas, la curva azul hace referencia a la corriente que ha circulado durante esos días, y la verde es la curva que representa la corriente que circularía si se aplicase la gestión de la demanda. Se aprecia cómo los picos de demanda se han suavizado y los valles han aumentado su valor, obteniendo así una curva más homogénea. La desviación típica inicial era de 34,21 A, y tras realizar el ajuste ha disminuido hasta los 33,67 A. No se ha obtenido una gran reducción, posiblemente debido a que los valles de la madrugada no se han suavizado y éstos representan una gran desviación de la intensidad media.

# <span id="page-56-0"></span>**9. Conclusiones**

La Gestión Activa de la Demanda Eléctrica forma parte del camino que el sistema eléctrico debe seguir hacia un aumento de la flexibilidad y sostenibilidad para cumplir con los retos existentes hoy en día a nivel tecnológico, social y medioambiental. En función de lo estudiado en el presente documento, entre las ventajas que producirá la gestión de la demanda se encuentran una mayor integración de las energías renovables y la utilización más eficiente de las instalaciones actuales, ya que los flujos de carga que circulan por las líneas serán más homogéneos y por tanto no existirán diferencias tan elevadas entre punta y valle como ocurre en la actualidad.

Sin embargo, los mecanismos de la gestión activa de la demanda no tienen en cuenta las restricciones y/o estado de las líneas de transporte, y podría no ser viable la gestión de la demanda planificada. Es por eso que resulta interesante adoptar una estrategia que permita conocer el estado de las líneas en todo momento y que a su vez permita utilizar de forma más eficiente las instalaciones existentes, cumpliendo con las normas de seguridad establecidas. Los sistemas de monitorización dinámica de líneas permiten operar a los equipos con un mayor nivel de potencia y reportar posibles violaciones de seguridad en la línea.

En este trabajo se realiza, por una parte, una descripción de los métodos de monitorización de líneas existentes hasta la fecha, que permiten definir su ampacidad dinámica. Para comprender mejor estos métodos, se estructura y aplica una monitorización basada en parámetros meteorológicos y del conductor para evaluar el estado de la línea Abanto-Castro. A su vez, también se recogen varios tipos de mecanismos de Gestión Activa de la Demanda y se estudia sobre dicha línea de transporte la mejora que supondría desplazar la demanda de punta a zonas valle. De esta manera, se aúnan ambas tecnologías para conseguir un conocimiento profundo de la línea y desarrollar una estrategia para el mejor aprovechamiento de la misma. Los resultados obtenidos reflejan que la línea Abanto-Castro trabaja muy por debajo de su límite térmico, por lo que no presenta ningún inconveniente si se quisiera gestionar su demanda. La simulación del desplazamiento del consumo de horas valle a punta ha reportado una pequeña homogenización de la curva de la corriente circulante, que podría aumentar notablemente si también se modificase el gran valle de la madrugada.

De cara al análisis de la ampacidad de la línea, en futuros desarrollos de este trabajo resultaría interesante tener en cuenta los aspectos mecánicos del conductor, como por ejemplo el efecto que tiene el viento sobre las tensiones producidas en el mismo. Además, podría analizarse el riesgo de contacto del conductor con vegetación, ya que esto podría provocar un fallo en la línea. Por tanto, para completar el estudio realizado y para que existiera la posibilidad de aplicarlo de forma correcta y segura en el futuro, se podría realizar un análisis combinado entre aspectos mecánicos y eléctricos.

Asimismo, tras haber obtenido un margen notable entre la capacidad estática y dinámica, podría resultar beneficioso realizar el mismo estudio en otros puntos de la línea para corroborar que estos resultados son representativos de la misma.

Por otro lado, se contempla ahondar en el mecanismo de gestión activa de la demanda a emplear para el aprovechamiento de la red. Sería interesante realizar un estudio en profundidad de los incentivos económicos a ofrecer a los consumidores que se adhieran a estos programas de gestión en función de la disminución de los costes de suministro para los agentes del mercado.

# <span id="page-58-0"></span>**10. Diagrama de Gantt**

En este apartado se muestra la planificación para la realización de esta memoria. Esta planificación se ha realizado mediante el uso de la herramienta Microsoft Project.

A continuación, se explican detalladamente los paquetes de trabajo y las tareas que se van a llevar a cabo durante el proyecto:

**P.T.1 – Realización Estado del arte.** Este paquete de trabajo se comprende de las siguientes tareas, las cuales se desarrollarán en un periodo de 33 días:

- **T.1.1 – Búsqueda de información**. En primer lugar, se hará acopio de la información facilitada por la tutora sobre las tecnologías implicadas en este TFG. De manera adicional, se recopilará más información a través de plataformas digitales y documentación disponible en la biblioteca de la UPV.
	- o **T.1.1.1. – Gestión de la demanda.** Se ahonda en los distintos mecanismos de la gestión activa de la demanda.
	- o **T.1.1.1. – Monitorización de líneas.** Se detallan los diferentes métodos de monitorización de líneas y se hace especial hincapié en el empleado en este TFG.
- **H.1 – Fin búsqueda de información.** Se trata de un hito. Con él se da por concluida la fase de la búsqueda de información de las tecnologías a emplear. A partir de este momento se puede proceder a la redacción de la misma. Se prevé que se finalice la búsqueda el día 25/06/2019.
- **T.1.2 – Redacción Estado del arte**. Una vez recogida toda la información previa, se procede a su redacción.
	- o **T.1.1.1. – Gestión de la demanda.** En primer lugar se redacta la información relativa a los mecanismos de gestión activa de la demanda.
	- o **T.1.1.1. – Monitorización de líneas.** Para finalizar el capítulo, se redacta toda la información recopilada a cerca de la monitorización de líneas.
- **H.2 – Fin Estado del arte.** Se trata de un hito. Con él se da por concluida la fase del estado del arte, cuya fecha de finalización se prevé para el 10/07/19. A partir de este momento se puede proceder a realizar el análisis de los datos recogidos de la línea aérea estudiada.

**P.T.2 – Realización metodología.** Una vez finalizado el análisis teórico, se procede a la realización de la parte práctica del TFG. Para ello se han establecido las siguientes tareas, las cuales tendrán una duración de 15 días.

- **T.2.1 – Leer información.** En esta parte se analizan los datos y scripts de evaluación de los mismos suministrados por la tutora, los cuales se emplearán para la evaluación de la línea.
- **T.2.2 – Realizar programación.** Una vez comprendido lo anterior, se procede a la obtención de resultados.
- **T.2.3. – Redactar metodología.** Una vez finalizada la programación, se redactan los resultados obtenidos y la metodología seguida para ello.

 **H.3 – Fin metodología.** Se trata de un hito. Con él se da por concluida la fase práctica del Trabajo Fin de Grado, cuya fecha estimada es el 16/07/19. Una vez alcanzado este punto, se procede a completar el resto de apartados de la memoria.

**P.T.3 – Realización resto TFG.** Una vez finalizados los aspectos teóricos y prácticos del Trabajo Fin de Grado, se procede a completar el resto de apartados necesarios en la memoria. La duración de este paquete de trabajo se estima en 3 días.

- **T.3.1 – Portada, índice y resumen.** Se rellenan una vez finalizado el documento.
- **T.3.2 – Introducción, contexto y beneficios.** A partir de lo llevado a cabo a lo largo de la memoria se completan dichos apartados.
- **T.3.3. – Bibliografía.** La información empleada en la memoria debe estar correctamente referenciada a lo largo de todo el documento.
- **T.3.4. – Gantt, presupuesto y conclusiones.** Se incluyen los apartados de presupuesto del proyecto, planificación del mismo y las conclusiones que se obtienen tras la finalización del trabajo.
- **H.4 – Final TFG.** Se trata del último hito. Consiste en la finalización del informe y su entrega. La fecha de cumplimiento prevista para este hito es el 19/07/19.

| ld | Nombre de tarea                                                                              |        | Duración Comienzo                 |          |                                                                                   | 22 may 19 [27 may 19   27 may 19   27 may 19   27 may 19   28   27 may 19   28   29   27 may 19   28   27 may<br>  S   D L   M   X   J   V   S   D   L   M   X   J   V   S   D   L   M   X   J   V   S   D   L   M   X   J   V |                                     |                                    |                           |
|----|----------------------------------------------------------------------------------------------|--------|-----------------------------------|----------|-----------------------------------------------------------------------------------|----------------------------------------------------------------------------------------------------|-------------------------------------|------------------------------------|---------------------------|
|    | arte                                                                                         |        |                                   |          | Realización Estado del 33 días lun 27/05/19 mié 10/07/19 lización Estado del arte |                                                                                                    |                                     |                                    |                           |
|    | $\mathbf{2}$<br>Búsqueda de<br>información                                                   |        | 22 días lun 27/05/19 mar          | 25/06/19 | úsqueda de información                                                            |                                                                                                    |                                     |                                    |                           |
|    | 3<br>Gestión de la<br>demanda                                                                |        | 10 días lun 27/05/19 vie 07/06/19 |          | Gestión de la demanda                                                             |                                                                                                    |                                     |                                    |                           |
|    | Monitorización de<br>$\overline{4}$<br>lineas                                                |        | 12 días lun 10/06/19 mar 25/06/19 |          |                                                                                   | Monitorización de líneas                                                                                                    |                                     |                                    |                           |
|    | $\overline{\mathbf{5}}$<br>Final búsqueda de 0 días mar 25/06/19 mar 25/06/19<br>información |        |                                   |          |                                                                                   |                                                                                                    | Final búsqueda de información 25/06 |                                    |                           |
|    | 6<br><b>Redactar Estado del</b><br>arte                                                      |        | 11 días mié 26/06/19 mié 10/07/19 |          |                                                                                   |                                                                                                    | Redactar Estado del arte            |                                    |                           |
|    | $\tau$<br>Gestión de la<br>demanda                                                           |        | 4 días mié 26/06/19 lun 01/07/19  |          |                                                                                   |                                                                                                    | Gestión de la demanda               |                                    |                           |
|    | 8<br>Monitorización de<br>lineas                                                             |        | 7 días mar 02/07/19 mié 10/07/19  |          |                                                                                   |                                                                                                    | Monitorización de líneas            |                                    |                           |
|    | 9<br>Final Estado del arte 0 días mié 10/07/19 mié 10/07/19                                  |        |                                   |          |                                                                                   |                                                                                                    |                                     | Final Estado del arte 3 10/07      |                           |
|    | Realización metodología 15 días mié 26/06/19 mar<br>10                                       |        |                                   | 16/07/19 |                                                                                   |                                                                                                    | Realización metodología             |                                    |                           |
|    | Leer información<br>11                                                                       | 1 día  | mié 26/06/19 mié 26/06/19         |          |                                                                                   |                                                                                                    | Leer información                    |                                    |                           |
|    | 12<br>Realizar programación 12 días jue 27/06/19 vie 12/07/19                                |        |                                   |          |                                                                                   |                                                                                                    | Realizar programación               |                                    |                           |
|    | 13<br>Redactar metodología 2 días lun 15/07/19 mar 16/07/19                                  |        |                                   |          |                                                                                   |                                                                                                    |                                     | Redactar metodología               |                           |
|    | 14<br>Final metodología                                                                      | 0 días | mar 16/07/19 mar 16/07/19         |          |                                                                                   |                                                                                                    |                                     |                                    | Final metodología ~ 16/07 |
|    | Realización resto TFG<br>15                                                                  | 3 días | mié 17/07/19 vie 19/07/19         |          |                                                                                   |                                                                                                    |                                     |                                    | Realización resto TFG     |
|    | 16<br>Portada, Indice y<br>resumen                                                           | 1 día  | mié 17/07/19 mié 17/07/19         |          |                                                                                   |                                                                                                    |                                     |                                    | Portada, Índice y resumen |
|    | 17<br>Introducción,<br>Contexto, Beneficios                                                  | 3 días | mié 17/07/19 vie 19/07/19         |          |                                                                                   |                                                                                                    |                                     | Introducción, Contexto, Beneficios |                           |
|    | 18<br>Bibliografía                                                                           | 1 día  | mié 17/07/19 mié 17/07/19         |          |                                                                                   |                                                                                                    |                                     |                                    | <b>Bibliografia</b>       |
|    | 19<br>Gantt, presupuesto,<br>conclusiones                                                    | 1 día  | mié 17/07/19 mié 17/07/19         |          |                                                                                   |                                                                                                    |                                     | Gantt, presupuesto, conclusiones   |                           |
|    | 20<br><b>Final TFG</b>                                                                       |        | 0 días vie 19/07/19 vie 19/07/19  |          |                                                                                   |                                                                                                    |                                     |                                    | Final TFG 3 19/07         |

*Ilustración 37. Diagrama de Gantt*

#### Duración programada

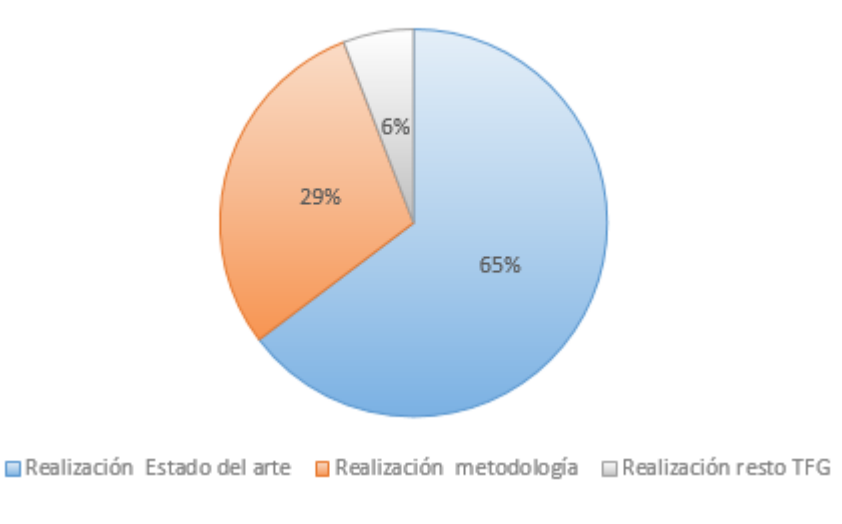

*Ilustración 38. Resumen duración tareas*

Como se puede apreciar en el siguiente esquema, la mayor parte del tiempo se invierte en la realización del estado del arte de las tecnologías que se emplean en este Trabajo Fin de Grado. Esto se debe al desconocimiento inicial de las mismas, por lo que se considera necesario realizar una profunda investigación al respecto. Otro aspecto que ocupa gran del tiempo invertido en el trabajo es la realización de la metodología, que se corresponde con la parte práctica del TFG. La evaluación de la línea a través de scripts desarrollados en Matlab y su posterior evaluación demandan una inversión considerable de tiempo, ya que este análisis es el principal objetivo de la memoria. Para llevar a cabo estas tareas se han estimado 54 días.

# <span id="page-62-0"></span>**11. Presupuesto**

En este apartado se lleva a cabo un análisis de los gastos producidos por la realización de este Trabajo de Fin de Grado. Al tratarse de un presupuesto posterior a la realización del proyecto, no se incluye un apartado de imprevistos, ya que se conocen todos los gastos acometidos durante la realización del mismo. Cabe mencionar que, aunque no todos, la mayoría de los datos representados en este estudio son aproximados debido al desconocimiento de los datos reales exactos.

A continuación se detallan cada una de las partidas que se incluyen en el presupuesto:

#### **Horas internas**

Se incluyen las horas del tutor y del estudiante. El TFG tiene un valor de 6 ECTS y cada uno de estos créditos equivalen a unas 25 horas de trabajo, asociadas a un salario aproximado de 4,5€/h de un becario.

En cuanto al concepto correspondiente al trabajo del tutor, se ha supuesto un precio unitario de 30 €/h para un Dr. Ingeniero Industrial, habiendo empleado un total de 40 horas en la supervisión del TFG, las cuales corresponden a las horas de asesoramiento mediante explicaciones, orientaciones, solución de problemas presentados y corrección del trabajo.

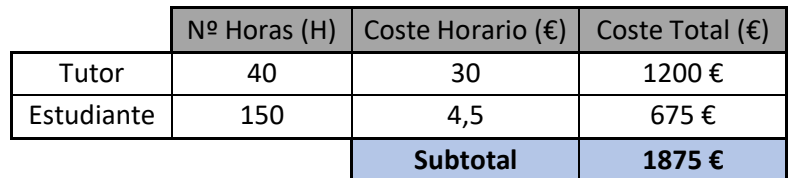

#### *Tabla 6. Horas internas*

#### **Amortizaciones**

En esta partida se incluye el ordenador con su correspondiente licencia de Office para utilizar distintos programas como el Word, Excel y Project, así como el PowerPoint para la posterior presentación. Se añade también la licencia del programa Matlab para el cálculo del estado de la línea.

#### *Tabla 7. Amortizaciones*

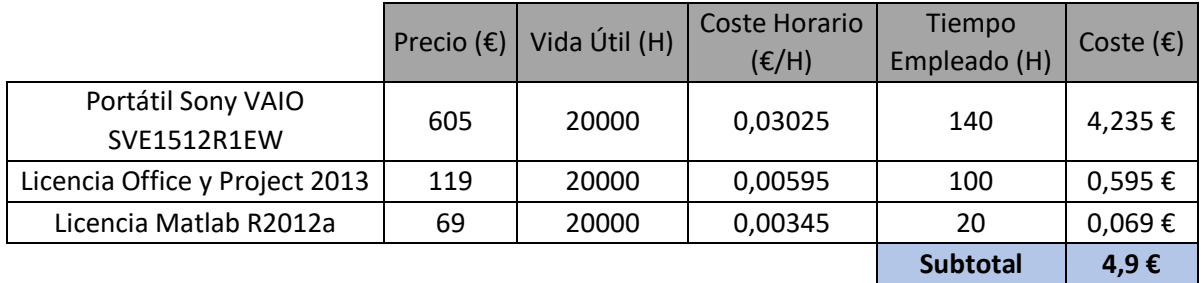

#### **Costes indirectos**

Se han considerado unos costes indirectos del 2% asociados al gasto de luz.

Por lo tanto, el presupuesto para la realización de este Trabajo Fin de Grado asciende a 1917,5€, cuyas partidas se resumen en la siguiente tabla:

| <b>RESUMEN</b>         | COSTE $(E)$ |
|------------------------|-------------|
| Horas Internas         | 1875€       |
| Amortizaciones         | 4,9€        |
| Subtotal               | 1879,9€     |
| Costes Indirectos (2%) | 37,6€       |
| <b>TOTAL</b>           | 1917,5€     |

*Tabla 8. Resumen presupuesto*

# <span id="page-64-0"></span>**12. Bibliografía**

[1] M. Vallés, P. Frías, J. Reneses, L. Gonzalez , *"Gestión activa de la demanda para una Europa más eficiente"*. [Anales de mecánica y electricidad,](https://dialnet.unirioja.es/servlet/revista?codigo=76) ISSN 0003-2506, [Vol. 90, Fasc.](https://dialnet.unirioja.es/ejemplar/343157)  [4, 2013\)](https://dialnet.unirioja.es/ejemplar/343157), págs. 55-61

[2] REE, *Gestión de demanda*, <https://www.ree.es/es/actividades/operacion-delsistema-electrico/gestion-de-demanda>. [Consulta: 5 de junio de 2019].

[3] R. Adapa, "*Increased Power Flow Guidebook: Increasing Power Flow in Transmission and Substation Circuits"*, EPRI, Palo Alto, CA, Tech. Rep. 1010627, Nov. 2005.

[4] D. Shelar, P. Sun, S. Amin, S. Zonouz, "*Compromising Security of Economic Dispatch in Power System Operations".*

[5] "*¿Qué es la gestión de la demanda?",*

<https://www.enelx.com/es/faq/eindustry/Qu%C3%A9%20es%20la%20Gesti%C3%B3 n%20de%20la%20Demanda>. [Consulta: 1 de julio de 2019].

[6] Jabir, Hussein & Teh, Jiashen & Ishak, Dahaman & Abunima, Hamza. (2018). "*Impacts of Demand-Side Management on Electrical Power Systems: A Review"*. Energies. 11. 10.3390/en11051050.

[7] Goldman, C. et al., 2010. "*Coordination of Energy Efficiency and Demand Response"*, Ernest Orlando Lawrence Berkeley National Laboratory (LBNL).

[8] Longe, Omowunmi & Rimer, Suvendi & Ouahada, Khmaies & Ferreira, Hendrik. (2015). "*Time programmable smart devices for peak demand reduction of smart homes in a microgrid"*. IEEE International Conference on Adaptive Science and Technology, ICAST. 2015. 10.1109/ICASTECH.2014.7068114.

[9] Conchado, A. & Linares, P., 2012. "*Estimación de los beneficios de la gestión activa de la demanda. Revisión del estado del arte y propuestas"*. Cuadernos Económicos del ICE, 79, pp.187–212.

[10] Braithwait, S.D., Eakin, K. & Laurits R. Christensen Associates, 2002. "*The role of Demand Response in electric power market design"*, Washington, D.C.: Edison Electric Institute (EEI).

[11] E. Fernandes, I. Albizu, M.T. Bedialauneta, A.J. Mazón, P.T. Leite, *Review of dynamic line rating systems for wind power integration.*

[12] Borau Rumbao, M. (2016). "*Posibilidad de repotenciacion de líneas eléctricas aéreas para la future superred europea". Trabajo Fin de Máster*

[13] Hidro Tasmania Consulting, "*Dynamic Line Rating*", 2009

[14] Sáez Ayala, R. (Marzo 2012)."*Capacidad de sobrecarga en líneas aéreas de alta tensión*". Proyecto final de carrera

[15] entsoe, *Dynamic Line Rating for overhead lines –V6*, CE TSOs current practice RGCE SPD WG30, Marzo 2015.

[16] CIGRE,"*Thermal Behavior of Overhead Conductors*", ELECTRA No. 144, Octubre 1992

[17] CIGRE, "*Calculations for overhead lines with varying weather and load data"*, Electra (Febrero 2015)